## **IT & Medien**

**IT & Medien**

**17 & Medien** 

# **5**

## **IT & Medien**

#### **Für das Produktmanagement verantwortlich:**

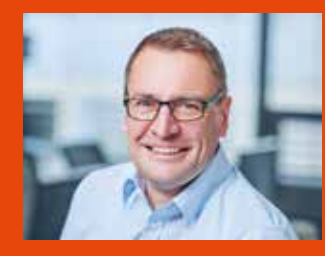

**DI (FH) Thomas Giselbrecht** T +43 5572 3894-470 E giselbrecht.thomas@vlbg.wifi.at

**Ihre Ansprechperson für persönliche Beratung, allgemeine Informationen, Buchungen und Förderungen entnehmen Sie der jeweiligen Kursbeschreibung.**

#### **Symbol-Legende:**

**Kostenlose Info-Veranstaltung** E **Weitere Infos anfordern**  $\overline{\mathbf{R}}$ **Wichtiger Hinweis Abschluss / Anerkennung**  $\mathbf{r}$ **Ergänzende Kurse**  $|\epsilon|$ **Förderung**

**Online lernen A** 

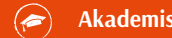

**Akademische Ausbildungen**

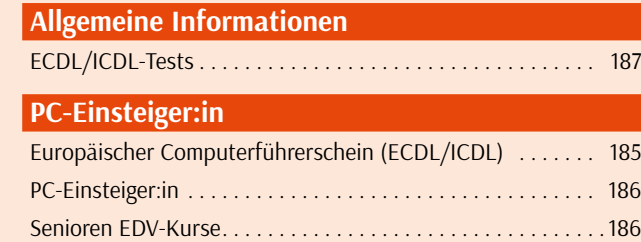

#### **Anwenderprogramme**

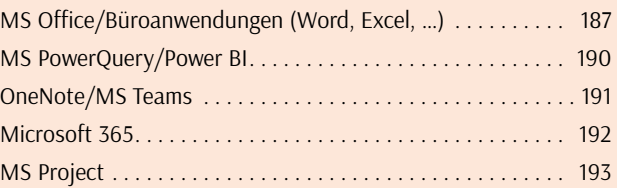

#### **Mediengestaltung**

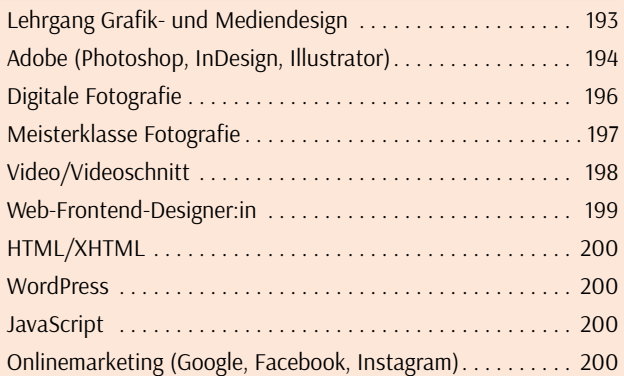

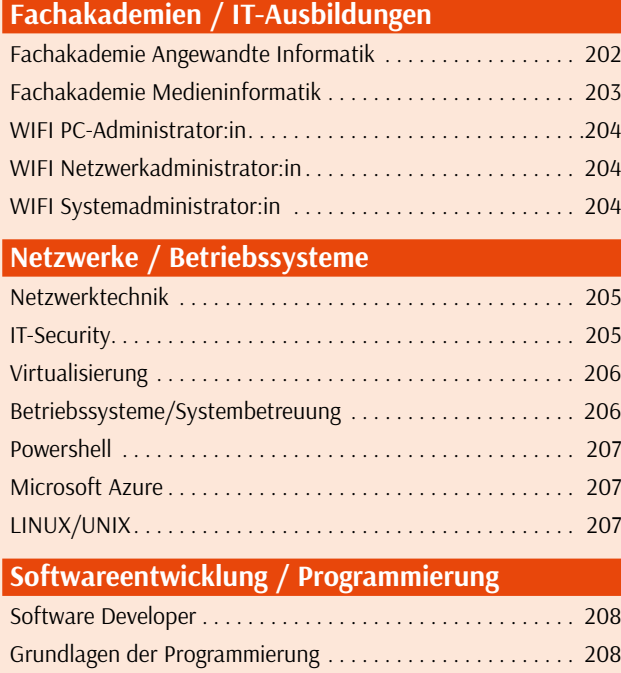

#### **IT-Management** Data Science und Business Analytics . . 210

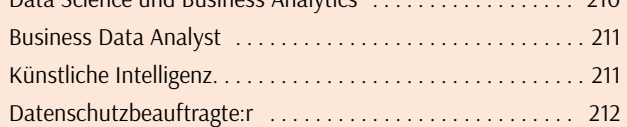

Programmierung mit C, C#, Java . 209

#### **Stichwortverzeichnis**

Seite . . 391

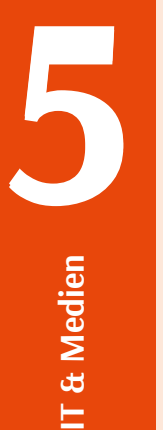

## **IT & Medien** Lehrgänge mit anerkannten Abschlüssen

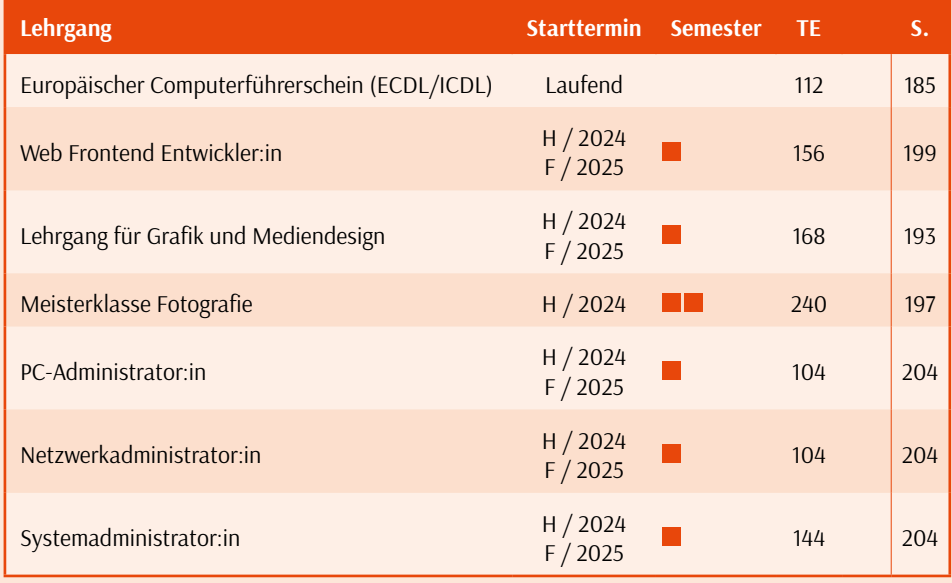

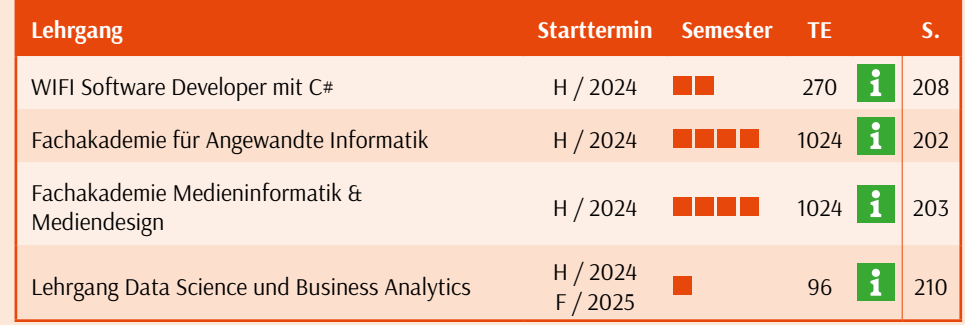

## $\mathbf{1}$

#### **Kostenlose Info-Veranstaltung**

Gehen Sie auf Nummer sicher und gewinnen Sie einen persönlichen Eindruck von der Ausbildung, die für Sie in Frage kommt.

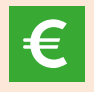

#### **Förderung**

Viele Kurse und Ausbildungen werden finanziell gefördert. Einen Überblick über alle Ihre Vorteile erhalten Sie auf den

#### **Kursübersicht Anwenderprogramme Der Europäische**

#### **ECDL/ICDL STANDARD 7 Modulprüfungen**

**MS Access Einführung** Kursbuch Seite 192

> **IT-Security und Online-Zusammenarbeit**

**MS PowerPoint Einführung** Kursbuch Seite 191

**ECDL/ICDL Base 4 Modulprüfungen**

**Online Grundlagen** Kursbuch Seite 191

**MS Excel Einführungskurs** Kursbuch Seite 188

**MS Word Einführungskurs** Kursbuch Seite 187

**PC-Einsteiger:in (IT-Grundlagen)** Kursbuch Seite 186

**MS Access Aufbau** Kursbuch Seite 192

**MS PowerPoint Aufbau** Kursbuch Seite 191

> **MS Outlook Aufbau** Kursbuch Seite 191

#### **MS Excel Aufbau** Kursbuch Seite 188

**MS Word Aufbau** Kursbuch Seite 187

**Das 10-Finger System** (Tastaturschreiben) Kursbuch Seite 186

PC-Anfänger:in (ohne Computerkenntnisse)

## **Der Europäische Computerführerschein - Standard**

Komplettausbildung mit Zertifizierungsmöglichkeit

Der Europäische Computerführerschein (ECDL) bescheinigt Ihnen umfassende praktische und theoretische Kenntnisse der Microsoft Office-Produkte.

#### **Ziel**

#### Sie haben praxisorientierte und zertifizierte MS Office-Anwenderkenntnisse.

**Zielgruppe** EDV-Einsteiger:innen, Umsteiger:innen und Wiedereinsteiger:innen

#### **Hinweis**

Für Neueinsteiger:innen empfehlen wir den Kurs "PC-Einsteiger:in" als Vorbereitung auf diesen Kurs. Die Kosten werden angerechnet!

#### **Inhalt**

§ Computergrundlagen § Textverarbeitung mit Word

- § Tabellenkalkulation mit Excel ■ Online-Grundlagen
- § Präsentation mit PowerPoint

§ Datenbanken mit Access

#### ■ IT Security

**Prüfung** Vorbereitung auf die 7 Prüfungen

## **Trainingseinheiten:** 112

**Beitrag:** 1.830,- (inkl. ECDL/ICDL ID und 7 Tests im Gesamtwert von € 290,-) **Ort:** WIFI Dornbirn

#### **17.9. - 31.10.2024**

Di + Do 8:00 - 16:00 Uhr Kursnummer: 80610.01

#### **5.11. - 19.12.2024**

 $\overline{Di + Do 8:00 - 16:00}$  Uhr Kursnummer: 80611.01

#### **18.2. - 3.4.2025**

Di + Do 8:00 - 16:00 Uhr Kursnummer: 80710.01

Kursnummer: 80711.01

**Persönliche Beratung** Tatjana Gasser, MSc

05572/3894-462 gasser.tatjana@vlbg.wifi.at

## **Computerführerschein - Base**

MS Office für Büroeinsteiger:innen

Sie haben praxisorientierte und zertifizierte MS Office-Anwen-

**Ziel**

derkenntnisse.

EDV-Einsteiger:innen, Umsteiger:innen und Wiedereinsteiger:innen

Für Neueinsteiger:innen empfehlen wir den Kurs "PC-Einsteiger:in" als Vorbereitung. 50 Prozent der Kosten werden für den Einstiegkurs bei anschließender Absolvierung des Europäischen Computerführerschein - Base vergütet!

§ Computergrundlagen § Textverarbeitung mit Word § Tabellenkalkulation mit Excel

■ Online-Grundlagen

Vorbereitung auf die 4 ECDL-Prüfungen

**Zielgruppe**

**Hinweis**

**Inhalt**

**Prüfung**

#### **27.6. - 30.7.2024**

 $\overline{Di + Do 8:00 - 16:00}$  Uhr Kursnummer: 83532.01

#### **17.9. - 17.10.2024**

Di + Do 8:00 - 16:00 Uhr Kursnummer: 80612.01

#### **17.9. - 26.11.2024**

Di 18:00 - 22:00 Uhr Fr 13:00 - 17:00 Uhr Kursnummer: 80613.01

#### **5.11. - 5.12.2024**

Di + Do 8:00 - 16:00 Uhr Kursnummer: 80614.01

#### **18.2. - 29.4.2025**

Di 18:00 - 22:00 Uhr Fr 13:00 - 17:00 Uhr Kursnummer: 80712.01

#### **18.2. - 20.3.2025**

Di + Do 8:00 - 16:00 Uhr Kursnummer: 80713.01

#### **22.4. - 27.5.2025**

Di + Do 8:00 - 16:00 Uhr Kursnummer: 80714.01

#### **Persönliche Beratung**

Tatjana Gasser, MSc 05572/3894-462 gasser.tatjana@vlbg.wifi.at

**Trainingseinheiten:** 80 **Beitrag:** € 1.320,- (inklusive ECDL/ICDL ID und

> 4 Tests im Gesamtwert von € 185,-) **Ort:** WIFI Dornbirn

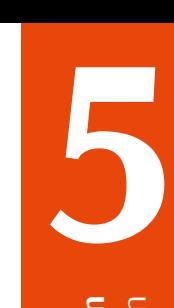

**22.4. - 12.6.2025**

Di + Do 8:00 - 16:00 Uhr

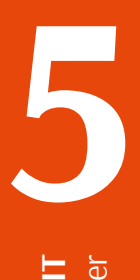

## **PC-Einsteiger:in (ECDL/ICDL Modul)**

Der Kurs für Anfänger:innen

#### **Ziel**

Sie kennen die grundlegende Handhabung des Computers.

#### **Zielgruppe**

Alle, die noch keine beziehungsweise sehr wenig Computerkenntnisse haben!

#### **Voraussetzungen**

Es sind keine Vorkenntnisse erforderlich.

#### **Hinweis**

Bei der Buchung des ECDL-Gesamtkurses werden die Kosten dieses Kurses angerechnet.

#### **Inhalt**

- § PC-Grundbegriffe
- § Die ersten Schritte am PC
- § Oberfläche und Fensterbedienung
- § Einführung in MS Word § Einführung in MS Excel
- 
- § Internet-Grundlagen

**Trainingseinheiten:** 20 **Beitrag:** € 295,- **Ort:** WIFI Dornbirn

#### **9. - 23.9.2024**

Mo + Do 18:00 - 22:00 Uhr Kursnummer: 80615.01

#### **5. - 22.11.2024**

Di 18:00 - 21:30 Uhr Fr 13:00 - 16:30 Uhr Kursnummer: 80616.01

#### **7. - 21.1.2025** Di 18:00 - 22:00 Uhr Fr 13:00 - 17:00 Uhr

Kursnummer: 80715.01

**10.3 - 24.3.2025** Di + Do 18:00 - 22:00 Uhr Kursnummer: 80716.01

#### **12. - 26.5.2025** Mo + Do 18:00 - 22:00 Uhr Kursnummer: 80717.01

**Persönliche Beratung** Tatjana Gasser, MSc 05572/3894-462

gasser.tatjana@vlbg.wifi.at

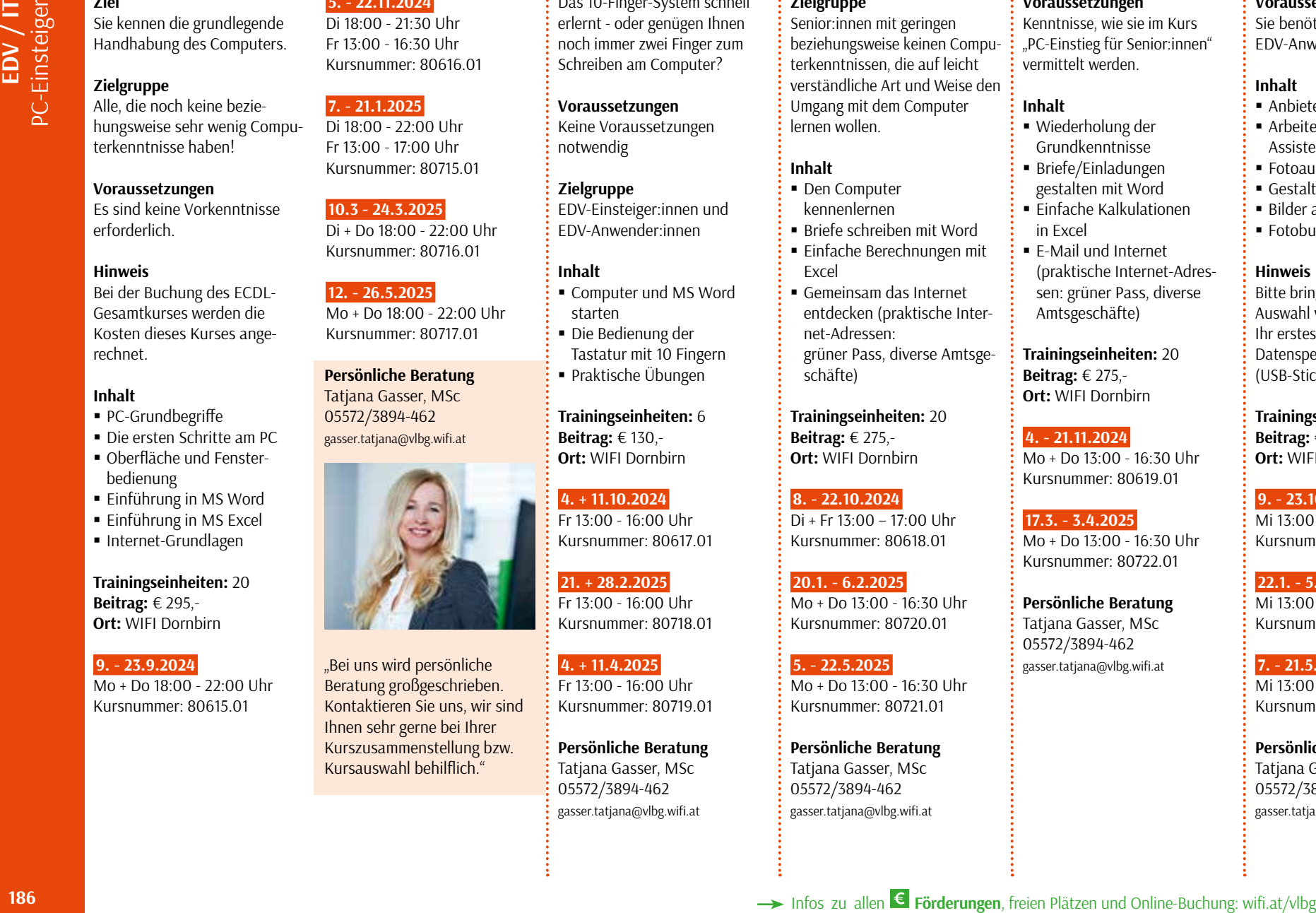

"Bei uns wird persönliche Beratung großgeschrieben. Kontaktieren Sie uns, wir sind Ihnen sehr gerne bei Ihrer Kurszusammenstellung bzw. Kursauswahl behilflich."

## **Das 10-Finger-System - schnell & einfach**

Das 10-Finger-System schnell erlernt - oder genügen Ihnen noch immer zwei Finger zum Schreiben am Computer?

**Voraussetzungen** Keine Voraussetzungen notwendig

#### **Zielgruppe** EDV-Einsteiger:innen und EDV-Anwender:innen

#### **Inhalt**

- § Computer und MS Word starten
- § Die Bedienung der Tastatur mit 10 Fingern § Praktische Übungen
- **Trainingseinheiten:** 6 **Beitrag:** € 130,- **Ort:** WIFI Dornbirn

#### **4. + 11.10.2024** Fr 13:00 - 16:00 Uhr Kursnummer: 80617.01

**21. + 28.2.2025** Fr 13:00 - 16:00 Uhr Kursnummer: 80718.01

**4. + 11.4.2025** Fr 13:00 - 16:00 Uhr Kursnummer: 80719.01

**Persönliche Beratung** Tatjana Gasser, MSc 05572/3894-462 gasser.tatjana@vlbg.wifi.at

#### **PC-Einstieg für Senioren:innen** Die ersten Schritte am Com-

puter

#### **Zielgruppe**

Senior:innen mit geringen beziehungsweise keinen Computerkenntnissen, die auf leicht verständliche Art und Weise den Umgang mit dem Computer lernen wollen.

#### **Inhalt**

- Den Computer kennenlernen
- § Briefe schreiben mit Word
- § Einfache Berechnungen mit
- Excel § Gemeinsam das Internet entdecken (praktische Internet-Adressen: grüner Pass, diverse Amtsge-
- schäfte)

**Trainingseinheiten:** 20 **Beitrag:** € 275,- **Ort:** WIFI Dornbirn

#### **8. - 22.10.2024**

Di + Fr 13:00 – 17:00 Uhr Kursnummer: 80618.01

#### **20.1. - 6.2.2025**  $M_0$  + Do 13:00 - 16:30 Uhr Kursnummer: 80720.01

#### **5. - 22.5.2025** Mo + Do 13:00 - 16:30 Uhr Kursnummer: 80721.01

**Persönliche Beratung** Tatjana Gasser, MSc 05572/3894-462 gasser.tatjana@vlbg.wifi.at

### **PC-Einstieg für Senioren:innen - Aufbau**

#### **Voraussetzungen**

Kenntnisse, wie sie im Kurs "PC-Einstieg für Senior:innen" vermittelt werden.

#### **Inhalt**

- § Wiederholung der Grundkenntnisse
- § Briefe/Einladungen
- gestalten mit Word
- § Einfache Kalkulationen in Excel
- § E-Mail und Internet (praktische Internet-Adressen: grüner Pass, diverse Amtsgeschäfte)

**Trainingseinheiten:** 20 **Beitrag:** € 275,- **Ort:** WIFI Dornbirn

#### **4. - 21.11.2024**

Mo + Do 13:00 - 16:30 Uhr Kursnummer: 80619.01

#### **17.3. - 3.4.2025**

Mo + Do 13:00 - 16:30 Uhr Kursnummer: 80722.01

#### **Persönliche Beratung** Tatjana Gasser, MSc 05572/3894-462 gasser.tatiana@vlbg.wifi.at

#### Mi 13:00 - 16:00 Uhr Kursnummer: 80724.01

#### **Persönliche Beratung** Tatjana Gasser, MSc 05572/3894-462 gasser.tatjana@vlbg.wifi.at

## **Mein Fotobuch schnell & einfach**

Gestalten Sie Ihr eigenes Fotobuch!

#### **Voraussetzungen**

Sie benötigen erste EDV-Anwenderkenntnisse.

#### **Inhalt**

- § Anbieter von Fotobüchern
- § Arbeiten mit dem Assistenzsystem
- § Fotoauswahl
- § Gestaltungsmöglichkeiten
- § Bilder ausbessern
- § Fotobuch ausdrucken

#### **Hinweis**

Bitte bringen Sie eine Auswahl von Bildern/Fotos für Ihr erstes Fotobuch auf einem Datenspeicher (USB-Stick oder CD) mit.

**Trainingseinheiten:** 9 **Beitrag:** € 145,- **Ort:** WIFI Dornbirn

#### **9. - 23.10.2024**

Mi 13:00 - 16:00 Uhr Kursnummer: 80620.01

**22.1. - 5.2.2025** Mi 13:00 - 16:00 Uhr

Kursnummer: 80723.01

**7. - 21.5.2025**

#### **Das WIFI**  Word Einführungskurs (ECDL/ICDL Modul)  $\vdots$  Word Aufbau (ECDL **/ICDL Advanced)**  Effiziente Textverarbeitung

**Test-Center**

Erfolgreich durch zertifiziertes Wissen!

Der Europäische Computer Führerschein ist das weltweit führende Zertifikat für Computerkenntnisse. Die Inhalte und Zertifizierungs-

prüfungen sind international einheitlich und fördern damit die Vergleichbarkeit.

#### **Ziel**

Das ECDL/ICDL-Programm ermöglicht einen international einheitlichen Standard für Computerkenntnisse von EDV-Anwendern. Kernelemente sind Fertigkeiten im Umgang und der professionelle und effiziente Einsatz der wichtigs-ten Programme wie z.B. Word, Excel oder PowerPoint.

**Termine** Die Prüfungen können jeden dritten Mittwoch im Monat abends um 17:00 Uhr abgelegt werden.

Eine Anmeldung ist erforderlich!

#### ECDL/ICDL Standard (7 Module): Beitrag: € 290,- ECDL/ICDL Base (4 Module): Beitrag: € 185,-

**Persönliche Beratung** Tatjana Gasser 05572/3894-462 gasser.tatjana@vlbg.wifi.at

## **Bürovorlagen gestalten mit Word und Excel**

**5**

Einheitliche Vorlagen schaffen ein professionelles Bild, zeugen von strategischer Organisation und erleichtern die tägliche Arbeit im Büro.

#### **Voraussetzungen**

Solide MS Office-Kenntnisse

#### **Inhalt**

- § Vorlagen erstellen
- § Formatvorlagen anpassen und organisieren
- § Formulare erstellen
- § Geschäftsbriefe gestalten
- § Tipps und Tricks für die Praxis

#### **Trainingseinheiten:** 8 **Beitrag:** € 210,- **Ort:** WIFI Dornbirn

#### **16. + 23.9.2024**

#### **27.1. + 3.2.2025**

#### **24. + 31.3.2025**

Kursnummer: 81711.01

Tatjana Gasser, MSc 05572/3894-462 gasser.tatjana@vlbg.wifi.at

#### **Ziel**

**IT & Medien**

IT & Medien

Anwenderprogramme

Anwenderprogramme

Sie besitzen fundierte Word-Anwenderkenntnisse mit vielen hilfreichen Tipps und Tricks für die Praxis.

#### **Voraussetzungen**

Kenntnisse, wie sie im Kurs "PC-Einsteiger:in" vermittelt werden.

#### **Inhalt**

- § Grundlagen der Texteingabe und -verarbeitung
- § Zeichen-, Absatz- und Seitenformatierung
- § Dokumente gestalten
- § Praktische Arbeitshilfen in Word
- § Arbeiten mit Tabellen
- § Bilder einfügen/bearbeiten
- § Dokumente verwalten

**Trainingseinheiten:** 20 **Beitrag:** € 375,- **Ort:** WIFI Dornbirn

#### **17. - 31.10.2024**

Do + Mo 18:00 - 22:00 Uhr Kursnummer: 80621.01

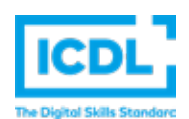

#### **21.1. - 4.2.2025**

 $\overline{Di 18:00 - 22:00}$  Uhr Fr 13:00 - 17:00 Uhr Kursnummer: 80725.01

#### **31.3. - 17.4.2025**

Mo + Do 18:00 - 21:30 Uhr Kursnummer: 80726.01

#### **Persönliche Beratung**

Tatjana Gasser, MSc 05572/3894-462 gasser.tatjana@vlbg.wifi.at

#### **Teilnehmerstatement**

Rebekka Schneider KSW Elektro- u. Industrieanlagenbau GmbH.

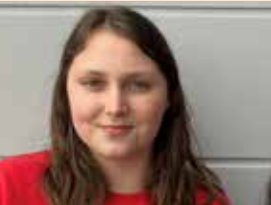

Die diversen Weiterbildungsmöglichkeiten bieten eine Chance sich beruflich und persönlich weiterzuentwickeln. Dank der flexiblen Gestaltung des Kurses, werden die Lerninhalte auf jeden Unternehmensbereich ideal abgestimmt. Auch ohne viel Vorkenntnis ist es möglich am Kurs teilzunehmen und dabei den Wissensstand individuell zu erweitern.

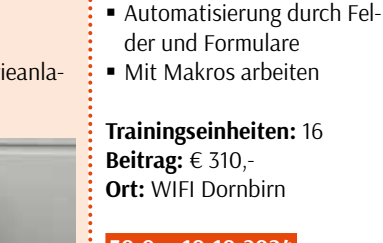

**Ziel**

tung

macht.

**Inhalt**

**Voraussetzungen**

vermittelt werden.

Sie kennen Word so gut, dass Ihnen die Arbeit damit Spaß

Zum Profi in der Textverarbei-

Grundlegende Kenntnisse, wie sie im Kurs "Word Grundlagen"

§ Format- und Dokumentenvorlagen nutzen

§ Effektive Techniken für große Dokumente einsetzen § Verzeichnisse verwenden § Dokumente gemeinsam nutzen

#### **30.9. - 10.10.2024**

Mo + Do 13:00 - 17:00 Uhr Kursnummer: 80622.01

#### **24.3. - 3.4.2025**

Mo + Do 13:00 - 17:00 Uhr Kursnummer: 80727.01

#### **Persönliche Beratung**

Tatjana Gasser, MSc 05572/3894-462 gasser.tatjana@vlbg.wifi.at **Gesamtkosten** 

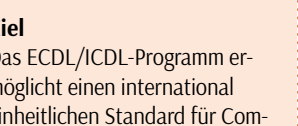

Mo 13:00 - 17:00 Uhr Kursnummer: 80629.01

Mo 13:00 - 17:00 Uhr Kursnummer: 80735.01

Mo 13:00 - 17:00 Uhr

#### **Persönliche Beratung**

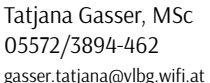

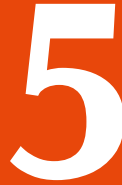

#### **Inhalt**

**Ziel**

- Was sind Makros?
- § Makroaufzeichnung
- § Überarbeiten von Makros
- Makros zuweisen
- § Makros organisieren

#### **Trainingseinheiten:** 8 **Beitrag:** € 198,- **Ort:** WIFI Dornbirn

**23. + 30.9.2024**

Mo 13:00 - 17:00 Uhr Kursnummer: 80627.01

#### **18. + 25.2.2025**

Di 13:00 - 17:00 Uhr Kursnummer: 80733.01

#### **Persönliche Beratung** Tatiana Gasser, MSc 05572/3894-462 gasser.tatjana@vlbg.wifi.at

## **und Excel - Aufbau**

Einführung in die VBA-Programmierung

#### **Ziel**

Sie können in der VBA-Entwicklungsumgebung komplexe Makros zur Automatisierung von Abläufen erstellen.

#### **Voraussetzungen**

Kenntnisse, wie sie im Kurs "Makros für Word und Excel - Grundlagen" vermittelt werden.

#### **Inhalt**

- § Die VBA-Entwicklungs-
- umgebung § Prozeduren, Variablen und Konstanten
- § Ein-/Ausgabedialoge
- Dialogfenster
- Zugriff auf Dokumente und Tabellen
- § Fehlerbehandlung
- **Trainingseinheiten:** 16 **Beitrag:** € 330,- **Ort:** WIFI Dornbirn

#### **14. - 24.10.2024**

Mo + Do 13:00 - 17:00 Uhr Kursnummer: 80628.01

**11.3. - 1.4.2025** Di 13:00 - 17:00 Uhr Kursnummer: 80734.01

**Persönliche Beratung** Tatiana Gasser, MSc 05572/3894-462 gasser.tatjana@vlbg.wifi.at

### **Makros für Word | Excel Einführungskurs (ECDL/ICDL Modul)**

Sie haben fundierte Excel-Anwenderkenntnisse mit vielen hilfreichen Tipps und Tricks für die Praxis.

**Voraussetzungen** Windows-Kenntnisse

#### **Inhalt**

**Ziel**

- § Tabellen erstellen und formatieren
- § Formeln und Funktionen verwenden
- § Diagramme und Sparklines
- § Daten filtern und sortieren
- § Spezielle Gestaltungsmöglichkeiten
- Diagramme und Grafiken erstellen
- § Arbeitsmappen verwalten
- § Hilfreiche Funktionen

**Trainingseinheiten:** 20 **Beitrag:** € 375,- **Ort:** WIFI Dornbirn

#### **Live Online Kurs**  $\mathbf{A}$ Sie lernen online in der Gruppe.

#### **10. - 24.6.2024**

 $M_0$  + Fr 18:00 – 22:00 Uhr Kursnummer: 83531.01

#### **30.9. - 14.10.2024**

Mo + Do 18:00 - 22:00 Uhr Kursnummer: 80623.01

#### **11. - 25.11.2024**

Mo + Do 18:00 - 22:00 Uhr Kursnummer: 80624.01

#### **20.1. - 3.2.2025**

Mo + Do 18:00 - 22:00 Uhr Kursnummer: 80728.01

Mo + Do 18:00 - 22:00 Uhr

#### **10. - 24.3.2025**

Kursnummer: 80729.01

#### **5. - 19.5.2025**

#### Mo + Do 18:00 - 22:00 Uhr Kursnummer: 80730.01

**Persönliche Beratung** Tatjana Gasser, MSc 05572/3894-462 gasser.tatjana@vlbg.wifi.at

#### **Ziel**

Sie kennen Excel so gut, dass Ihnen die Arbeit damit Spaß macht.

**Excel Aufbau (ECDL/ICDL Advanced)** 

Profikurs für erfahrene Anwender:innen

#### **Inhalt**

- § Tabellen verknüpfen
- § Diagramme
- § Datensätze sortieren
- § Reihen berechnen
- § Funktionen für Datenbanken
- § Daten suchen
- § Erstellen von Makros und Funktionen
- § Datenanalyse
- Tipps und Tricks

#### **Voraussetzungen**

Kenntnisse, wie sie im Kurs "Excel Grundlagen" vermittelt werden.

**Trainingseinheiten:** 16 **Beitrag:** € 310,- **Ort:** WIFI Dornbirn

#### **16. - 26.9.2024**

 $M_0 + D_0 18:00 - 22:00$  Uhr Kursnummer: 80625.01

#### **18. - 28.11.2024**

Mo + Do 18:00 - 22:00 Uhr Kursnummer: 80626.01

#### **27.1. - 6.2.2025**

Mo + Do 18:00 - 22:00 Uhr Kursnummer: 80731.01

#### **7. - 17.4.2025**

Mo + Do 18:00 - 22:00 Uhr Kursnummer: 80732.01

#### **Persönliche Beratung**

Tatjana Gasser, MSc 05572/3894-462 gasser.tatjana@vlbg.wifi.at

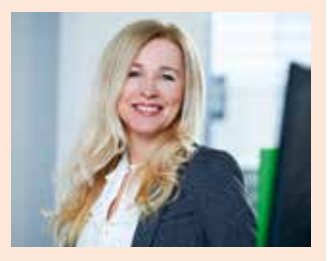

"Bei uns wird persönliche Beratung großgeschrieben. Kontaktieren Sie uns, wir sind Ihnen sehr gerne bei Ihrer Kurszusammenstellung bzw. Kursauswahl behilflich."

**Makros für Word & Excel - Einführung** Vieles mit einem Klick erledigt!

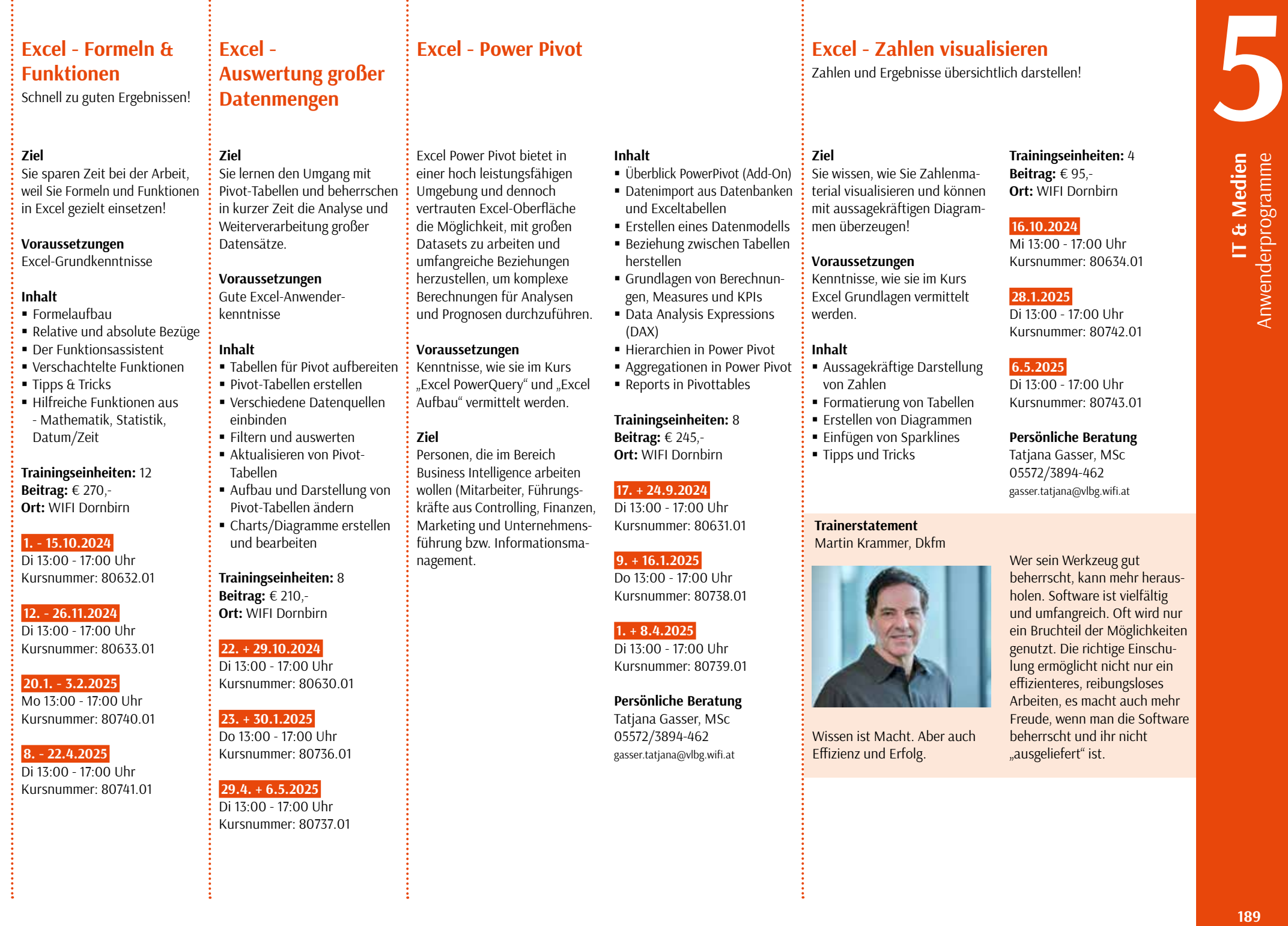

#### **Microsoft PowerQuery**

#### **Microsoft Power BI Desktop Word, Excel & Co**

Auffrischung in der Anwendung gefällig?

**5IT & Medien** Anwenderprogramme

**Inhalt**

- § PowerQuery im Überblick
- § Abfragen-Editor im Überblick
- Externe Ouellen / Datenimport § Felddatentypen
- § Daten konsolidieren / anfügen
- § Datentabellen verknüpfen
- § Komplexe Abfragen erstellen
- § Datenverbindungen aufbereiten / filtern
- Daten bereinigen / gruppieren
- Benutzerdefinierte Ansichten
- § Benutzerdefinierte Spalten
- § Auswertung mit Pivot-Tabellen

#### **Trainingseinheiten:** 8 **Beitrag:** € 265,- **Ort:** WIFI Dornbirn

#### **22. + 29.10.2024**

Di 13:00 - 17:00 Uhr Kursnummer: 80651.01

**19. + 26.3.2025** Mi 13:00 - 17:00 Uhr Kursnummer: 80762.01

#### **Persönliche Beratung**

#### Tatiana Gasser, MSc 05572/3894-462 gasser.tatjana@vlbg.wifi.at

Berichte, Analysen und Abfragen in Excel erstellen

Microsoft Power BI Desktop gibt Ihnen Werkzeuge zum Analysieren, Strukturieren und Visualisieren von Daten in die Hand. Mit Power BI steht Ihnen eine Analyselösung für Ihr gesamtes Unternehmen zur Verfügung, mit der Sie binnen Sekunden anhand verschiedener Datenquellen einen Gesamtüberblick bekommen.

#### **Ziel**

In diesem Kurs lernen die Teilnehmer:innen, Daten mithilfe von Power BI zu analysieren. Dazu gehören Visualisierungsmöglichkeiten, Power BI Service und Power BI Mobile App.

#### **Zielgruppe**

Projektleiter:innen und -mitarbeiter:innen, Führungskräfte und Mitarbeiter:innen aus den Bereichen Finanzen, Marketing, Vertrieb, Personalwesen, IT und Unternehmensführung.

#### **Inhalte**

- § Überblick Power BI Desktop
- § Daten importieren
- § Tabellen im Datenmodell

bearbeiten § Tabellen in Beziehung setzen

- Berechnungen mit Measure
- Berichte erstellen
- § Bericht mit Tabellen
- § Berichte veröffentlichen
- § Troubleshooting

**Trainingseinheiten:** 16 **Beitrag:** € 490,- **Ort:** WIFI Dornbirn

#### **24.9. - 4.10.2024**

Di + Fr 13:00 - 17:00 Uhr Kursnummer: 80650.01

#### **18. - 28.2.2025**

Di + Fr 13:00 - 17:00 Uhr Kursnummer: 80761.01

#### **Persönliche Beratung**

Tatjana Gasser, MSc 05572/3894-462 gasser.tatjana@vlbg.wifi.at Sie arbeiten mit einer gängigen Version von Word, Excel, Outlook und PowerPoint und möchten Ihr Wissen auffrischen beziehungsweise erweitern.

#### **Voraussetzungen**

Solide Grundkenntnisse in Windows, Word, Excel, Outlook und PowerPoint müssen vorhanden sein.

#### **Inhalt**

- § Word
- unktionen im Überblick
- Formulargestaltung
- Richtiger Einsatz des **Serienbriefes**
- Optimierung von
- Arbeitsabläufen
- § Excel
	- Kontrollfunktionen
	- Grafische Auswertung und Statistiken
	- Datenbankfunktionen
- § Outlook
- Assistenten
- E-Mail-Optionen
- Besprechungsplanung
- Terminkoordination
- PowerPoint
- Die Arbeitsoberfläche
- Ansichten in PowerPoint
- Folienelemente

**Trainingseinheiten:** 28 **Beitrag:** € 485,- **Ort:** WIFI Dornbirn

#### **1. - 22.7.2024**

Mo + Mi 8:00 - 12:00 Uhr Kursnummer: 83536.01

#### **16.9. - 7.10.2024**

 $M_0$  + Fr 13:00 - 17:00 Uhr Kursnummer: 80637.01

#### **11.11. - 2.12.2024**

Mo + Fr 13:00 - 17:00 Uhr Kursnummer: 80638.01

#### **17.2. - 10.3.2025**

Mo + Do 13:00 - 17:00 Uhr Kursnummer: 80746.01

#### **5. - 26.5.2025**

Mo + Do 13:00 - 17:00 Uhr Kursnummer: 80747.01

#### **Persönliche Beratung**

Tatjana Gasser, MSc 05572/3894-462 gasser.tatjana@vlbg.wifi.at

#### **Teilnehmerstatement**

Stefanie Pilz KSW Elektro- u. Industrieanlagenbau GmbH.

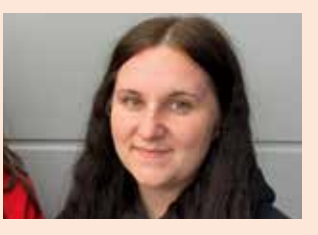

In unserem Unternehmen wird Weiterbildung sehr geschätzt. Durch ständiges Engagement und der Lernbereitschaft unserer Mitarbeiter, bilden sie die starke Basis unseres Unternehmenserfolgs.

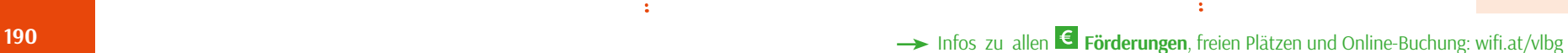

Microsoft PowerQuery ermöglicht, Daten aus unterschiedlichen Datenquellen zusammenzuführen und in Microsoft Excel auszuwerten. Der Vorteil dieses Tools liegt darin, dass alle vor einer Auswertung durchzuführenden Arbeitsschritte von PowerQuery dokumentiert und damit automatisiert werden können.

#### **Ziel**

#### Sie wissen, wie Sie Daten unterschiedlicher Herkunft (Datenbanken) mithilfe von Power-Query zu einer Ansicht vereinen und anschließend auswerten.

#### **Zielgruppe**

#### Projektleiter:innen und -mitarbeiter:innen, Führungskräfte und Mitarbeiter:innen aus den Bereichen Finanzen, Marketing, Vertrieb, Personalwesen, IT und Unternehmensführung.

#### **Voraussetzungen**

Gute Anwenderkenntnisse in Microsoft Excel.

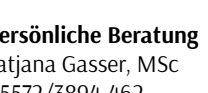

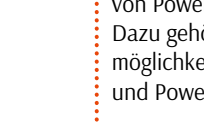

#### **PowerPoint Einführungskurs (ECDL/ICDL Modul)**  Präsentieren mit WOW-Effekt!

#### **Ziel**

Sie besitzen fundierte Power-Point-Anwenderkenntnisse mit vielen hilfreichen Tipps und Tricks für die Praxis.

#### **Voraussetzungen**

EDV-Anwenderkenntnisse

#### **Inhalt**

- § Arbeiten mit dem Präsentationsprogramm
- § Produktivitätssteigerung
- § Die ersten Präsentationen
- § Arbeiten mit Text
- § Diagramme und Tabellen einfügen
- § Grafiken und Videos einbinden

**Trainingseinheiten:** 12 **Beitrag:** € 240,- **Ort:** WIFI Dornbirn

#### **8. - 15.10.2024**

Di + Do 13:00 - 17:00 Uhr Kursnummer: 80639.01

#### **27.1. - 3.2.2025**

 $M_0 + Mi$  13:00 - 17:00 Uhr Kursnummer: 80748.01

#### **7. - 14.4.2025**

Mo + Do 13:00 - 17:00 Uhr Kursnummer: 80749.01

#### **Persönliche Beratung** Tatjana Gasser, MSc

05572/3894-462 gasser.tatjana@vlbg.wifi.at

## **PowerPoint Aufbau (ECDL Advanced)**

Professionelle PowerPoint-Shows erstellen

#### **Ziel**

Sie kennen PowerPoint so gut, dass Ihnen die Arbeit damit Spaß macht.

#### **Voraussetzungen**

Kenntnisse, wie sie im Kurs "PowerPoint Grundlagen" vermittelt werden.

#### **Inhalt**

§ Wiederholung

- Präsentationen planen
- § Vorlagen und Masterfolie
- § Folien mit Designs gestalten
- § Grafiken und Multimedia
- § Mit OLE-Objekten arbeiten
- § Animationen einsetzen

#### **Trainingseinheiten:** 8

**Beitrag:** € 210,- **Ort:** WIFI Dornbirn

#### **23. + 30.10.2024**

Mi 13:00 - 17:00 Uhr Kursnummer: 80680.01

#### **2. + 9.4.2025**

Mi 13:00 - 17:00 Uhr Kursnummer: 80796.01

#### **Persönliche Beratung** Tatiana Gasser, MSc

05572/3894-462 gasser.tatjana@vlbg.wifi.at

#### **Voraussetzungen** EDV-Anwenderkenntnisse

#### **Inhalt**

**Ziel**

die Praxis.

- § Die Arbeitsoberfläche
- § Ansichten, Ordner und Elementverwaltung

Sie erhalten fundierte Outlook-Anwenderkenntnisse mit vielen hilfreichen Tipps und Tricks für

**Outlook und Internet (ECDL/ICDL Modul)** 

- Adressbuch
- 
- § Einführung ins Internet § Praktische Browsertechniken
- § Sicherheit im Internet
- § Internet Explorer individuell anpassen
- § Suchmaschinen einsetzen
- § Nachrichten und Informationsquellen
- § Informationen von Webseiten nutzen

**Trainingseinheiten:** 8 **Beitrag:** € 210,- **Ort:** WIFI Dornbirn

#### **18. + 25.10.2024**

Fr 13:00 - 17:00 Uhr Kursnummer: 80640.01

#### **31.1. + 7.2.2025**

Fr 13:00 - 17:00 Uhr Kursnummer: 80750.01

#### **9. + 16.5.2025**

Fr 13:00 - 17:00 Uhr Kursnummer: 80751.01 Jasmin Marte & Seniz Yenidogdu, Erne Fittings GmbH

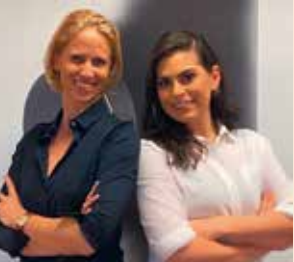

#### **Inhalt** Mitarbeiterschulungen mit dem

WIFI. Unsere Unternehmenskultur zeichnet sich durch eine Partnerschaft auf Augenhöhe, kollegiale Arbeitsatmosphäre und gegenseitige Unterstützung aus. Das Know-how und das Engagement unserer Mitarbeitenden sind wichtige Grundlagen für unseren Unternehmenserfolg. Für eine gute Verbindung von Leben und Beruf bieten wir individuelle Arbeits-

zeitmodelle, Weiterbildungsund Entwicklungsmöglichkeiten sowie Chancengleichheit. Durch den persönlichen Kontakt und die Unterstützung des kompetenten Teams ist das WIFI ein geschätzter und wertvoller

#### Weiterbildungspartner für unser Unternehmen.

#### **Outlook Aufbau**

Lassen Sie Outlook auch für Sie arbeiten?

#### **Zielgruppe**

**Ziel**

Spaß macht

**Voraussetzungen** Outlook-Grundkenntnisse

§ Strukturen anlegen § Ansichten erstellen § Arbeiten mit Ordnern § Oberfläche anpassen § Daten archivieren § Datenübernahme in andere Programme § Postfächer verwalten ■ Tipps und Tricks

**Trainingseinheiten:** 8 **Beitrag:** € 210,- **Ort:** WIFI Dornbirn

**8. + 15.11.2024** Fr 13:00 - 17:00 Uhr Kursnummer: 80641.01

**21. + 28.2.2025**  $\sqrt{F}$  13:00 - 17:00 Uhr Kursnummer: 80752.01

**Persönliche Beratung** Tatjana Gasser, MSc 05572/3894-462 gasser.tatjana@vlbg.wifi.at

Mitarbeitende mit stark organisatorischen Funktionen, wie zum Beispiel Sekretariatsaufgaben oder stark teamorientierten Tätigkeiten.

OneNote App (kostenlos) und ein Microsoft Konto (kostenlos). Sie kennen Outlook so gut, dass Ihnen die Arbeit damit

**Ziel**

#### **Inhalt**

§ Notizbücher

**Voraussetzungen**

**OneNote** Ideen sammeln und ausarbeiten

- § Notizen und Verknüpfungen
- zu Dokumenten
- § Handschrifterkennung
- § OneNote mit Outlook
- § Tipps und Shortcuts

**Trainingseinheiten:** 4 **Beitrag:** € 109,- **Ort:** Online

#### **2.10.2024**

Mi 13:00 - 17:00 Uhr Kursnummer: 80635.01

#### **13.11.2024**

Mi 13:00 - 17:00 Uhr Kursnummer: 80636.01

#### **19.2.2025**

Mi 13:00 - 17:00 Uhr Kursnummer: 80744.01

#### **23.4.2025**

Mi 13:00 - 17:00 Uhr Kursnummer: 80745.01

#### **Persönliche Beratung**

Tatjana Gasser, MSc 05572/3894-462 gasser.tatjana@vlbg.wifi.at **5**

# **191IT & Medien** Anwenderprogramme Anhand praktischer Beispiele lernen Sie wichtige Funktionalitäten für den effizienten Einsatz von OneNote kennen. Idealerweise besitzen Sie die

**Kundenstatement**

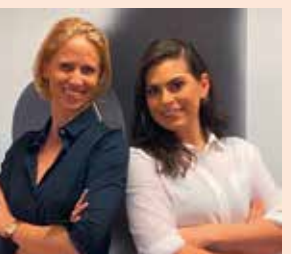

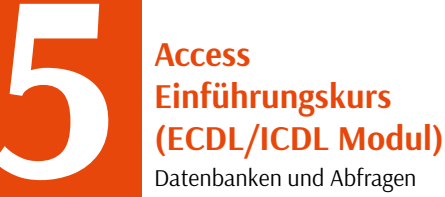

## **Access Aufbau**

Fortgeschrittene Datenbank-Entwicklung

#### **Ziel**

**5IT & Medien** Anwenderprogramme Sie haben fundierte Access Anwenderkenntnisse mit vielen hilfreichen Tipps und Tricks für die Praxis.

#### **Inhalt**

- § Datenbankentwurf
- § Datenbankgrundlagen
- § Benutzeroberfläche
- § Erstellen einer Datenbank
- § Primärschlüssel und Index
- Abfragen
- § Formulare
- § Berichte
- **Trainingseinheiten:** 20 **Beitrag:** € 375,- **Ort:** WIFI Dornbirn

#### **16. - 30.10.2024**

Mi 18:00 - 22:00 Uhr Fr 13:00 - 17:00 Uhr Kursnummer: 80642.01

#### **12. - 26.3.2025**

Mi 18:00 - 22:00 Uhr Fr 13:00 - 17:00 Uhr Kursnummer: 80753.01

#### **Persönliche Beratung**

Tatjana Gasser, MSc 05572/3894-462 gasser.tatjana@vlbg.wifi.at

he Digital Skills Standa

**192**

## **(ECDL Advanced)**

#### **Ziel**

Sie können individuelle Datenbanklösungen für die hilfreiche Unterstützung bei der Arbeit erstellen.

#### **Voraussetzungen**

Kenntnisse, wie sie im Kurs "Access Grundlagen" vermittelt werden.

#### **Inhalt**

- § Datenbankentwurf
- § Beziehungen zwischen Tabellen mit mehreren Schlüsselfeldern
- § Aufteilung der Datenbank
- § Menüsteuerung
- § Parameterabfragen
- § Aktualisierungsabfragen
- SOL-Abfragen
	- Zugriff auf externe Daten
	- § Vertiefung Abfragen, Formulare und Berichte

#### **Trainingseinheiten:** 20 **Beitrag:** € 375,-

**Ort:** WIFI Dornbirn

#### **6. - 20.11.2024**

Mi 18:00 - 22:00 Uhr Fr 13:00 - 17:00 Uhr Kursnummer: 80643.01

#### **2. - 16.4.2025**

Mi 18:00 - 22:00 Uhr Fr 13:00 - 17:00 Uhr Kursnummer: 80754.01

#### **Persönliche Beratung**

Tatjana Gasser, MSc 05572/3894-462 gasser.tatjana@vlbg.wifi.at

### **Microsoft Teams**

**Milineskttr3e**ams ist das neue mächtige Werkzeug, das Share-Point Online, Skype for Business und Office Online Server nahezu perfekt miteinander verbindet! So arbeiten Sie gemeinsam an

Dokumenten, chatten im gleichen Fenster über die Inhalte und mit einem Klick starten Sie bei Bedarf eine Video-Konferenz!

#### **Ziel**

Sie können die Zusammenarbeit im Unternehmen noch effizienter und effektiver gestalten und kennen die Möglichkeiten des neuen Office 365-Tools Microsoft Teams.

#### **Inhalt**

- § Microsoft Teams ein Überblick
- Ein neues Team anlegen und
- Mitglieder hinzufügen § Unterhaltungen in Teams
- starten § Dateien hochladen und
- gleichzeitig bearbeiten
- Chats und Anrufe
- § Online-Besprechungen planen und durchführen
- § Weitere Registerkarten für das Team erstellen

#### **Trainingseinheiten:** 4 **Beitrag:** € 109,- **Ort:** WIFI Dornbirn

## **6.6.2024**

Do 13:00 - 17:00 Uhr Kursnummer: 83538.01

#### **11.10.2024**

Fr 13:00 - 17:00 Uhr Kursnummer: 80644.01

#### **22.11.2024**

Fr 13:00 - 17:00 Uhr Kursnummer: 80645.01

#### **28.2.2025**

Fr 13:00 - 17:00 Uhr Kursnummer: 80755.01

#### **25.4.2025**

 $Fr 13:00 - 17:00$  Uhr Kursnummer: 80756.01

#### **Persönliche Beratung**

Tatjana Gasser, MSc 05572/3894-462 gasser.tatjana@vlbg.wifi.at

**Live Online Kurs** 习 Sie lernen online

in der Gruppe.

#### **Zielgruppe**

Personen, die das Potenzial von Office 365 nutzen möchten, von der effizienten Zusammenarbeit bis hin zur effektiven Dateiverwaltung.

**Microsoft 365 effizient nutzen**

#### **Inhalt**

#### **Office 365 Grundlagen und OneDrive**

- (4 Trainingseinheiten)
- Office 365 Desktop vs. WebApp
- § OneDrive kennenlernen
- § Struktur und Organisation
- § Freigaberichtlinien/Versionsverlauf

#### **Office 365 Desktop – Grundlagen**

- (4 Trainingseinheiten)
- § Allgemeiner Aufbau
- § Symbolleiste für den Schnellzugriff
- Dokumente bearbeiten (verschieben, kopieren, ausschneiden, einfügen)
- § Intelligente/Kognitive Dienste

#### **Tipps und Tricks in den Onlinezusammenarbeit mit**

- § Word 365 Grundlagen
- § Excel 365 Grundlagen
- § Outlook 365 Grundlagen
- Microsoft Forms

**Trainingseinheiten:** 8 **Beitrag:** € 265,- **Ort:** Online

→ Infos zu allen **€ Förderungen**, freien Plätzen und Online-Buchung: wifi.at/vlbg

#### **17. + 24.10.2024**

Do 13:00 - 17:00 Uhr Kursnummer: 80646.01

#### **20. + 27.2.2025**

Do 13:00 - 17:00 Uhr Kursnummer: 80757.01

#### **8. + 15.5.2025**  Do 13:00 - 17:00 Uhr

Kursnummer: 81738.01

**Persönliche Beratung** Tatjana Gasser, MSc 05572/3894-462 gasser.tatjana@vlbg.wifi.at

**Trainerstatement** Ing. Günther Kolb

Es bereitet mir Freude, Menschen dabei zu helfen, ihre beruflichen Aufgaben besser und effizienter zu bewältigen. Die Planung und die Analyse von Soll- und Ist-Vergleichen ermöglichen es, kontinuierlich Fortschritte zu erzielen. Darüber hinaus finde ich es faszinierend, dass ich bei jedem Kurs selbst

dazulerne.

#### **MS Project - Einführung**

Ihre Projekte bestens organisiert!

#### **Ziel**

Sie haben fundierte MS Project-Anwenderkenntnisse mit vielen hilfreichen Tipps und Tricks für die Praxis, um mit MS Project komplexe Projekte zu planen, zu steuern und zu überwachen.

**Voraussetzungen** Gute EDV-Kenntnisse

#### **Zielgruppe**

Projektleiter:innen und Projektmitarbeiter:innen

#### **Inhalt**

- § Definition und Begriffe
- § Was kann MS Project?
- § Planung
- § Planungsabschluss
- § Erstellung einer Vorlage
- Berichtswesen
- § Projektverfolgung § Praktische Übungen

#### **Trainer**

Ing. Günther Kolb

**Trainingseinheiten:** 16 **Beitrag:** € 450,- **Ort:** WIFI Dornbirn

#### **4. - 25.10.2024**

Fr 13:00 - 17:00 Uhr Kursnummer: 80647.01

#### **20.3. - 10.4.2025**

Do 13:00 - 17:00 Uhr Kursnummer: 80758.01

#### **Lehrgang Grafik und Mediendesign**

Erstellen von professionellen Druckvorlagen

Immer mehr Unternehmen erstellen ihre Drucksorten (Broschüren, Anzeigen, Kataloge, ...) selbst. Im Lehrgang Grafik- und Mediengestaltung wird genau das Wissen vermittelt, das dazu benötigt wird.

#### **Ziel**

**IT & Medien**

**IT & Medien** 

Grafik / Fotografie

Grafik / Fotografie

gewonnene Praxiserfahrung und realisieren anspruchsvolle Print- und Grafikprojekte: angefangen von der Konzeption über die ersten Entwürfe bis hin zur grafischen und technischen Umsetzung.

#### **Voraussetzungen**

Sicherer Umgang mit Windows oder Mac OS X.

#### **InDesign**

Gestalten von Inseraten und Broschüren § Paletten und Werkzeuge

- § Seitenverwaltung
- § Ebenentechnologie
- § Typografiewerkzeuge
- § Grafiken und Bilder
- § Vektorgrafiken und Bilder
- § Objektbibliotheken
- Seiten exportieren
- § Farbmanagement
- § Typografie, Text und Tabellen
- § Layout und Gestaltung § Objekt-, Zeichen- und
- Absatzformatierung
- § Import von Text und Bild
- § Kreativ-Funktionen
- Aus- und Weitergabe von Dateien (PDF)
- § Tipps & Tricks aus der Praxis

#### **Praxisworkshop** Optimierung der Produkt- und

§ Das Zusammenspiel von Illustrator, Photoshop und InDesign ■ Ebenen und ihre Eigenschaften

#### **Typografie und Gestaltung**

- § Einblick in typografisches Arbeiten § Gestaltungsgesetze (Pros-
- pekte, Plakate, Inserate ...) § Wortbilder und Logos
- § Proportionen und Lesbarkeit
- § Typografische Feinheiten
- § Schriftgeschichte, Schriftklassifikation, Stilkunde
- § Farbe aus technischer und gestalterischer Sicht
- § Druckvorbereitung und Drucktechniken
- § Praktische Umsetzung (Druckerei)

#### **Print Producing**

- § Farbenlehre um den RGBund CMYK-Modus
- § Farbwiedergabe beim Druck
- § Papierwahl und Druckverfahren
- § Farbauswahl Farbsymbolik § Grafikformat, Auflösung,
- Modus § Dateiformate für Druck-
- verfahren
- § Bildergröße und Druckqualität
- § Projektarbeit und Präsentation

**Trainingseinheiten:** 168 **Beitrag:** € 3.460,- **Ort:** WIFI Dornbirn

#### **24.9.2024 - 7.2.2025**

 $\overline{Di + Do}$  18:00 - 22:00 Uhr fallweise Sa 8:00 - 16:00 Uhr Kursnummer: 80652.01

#### **18.2. - 27.6.2025**

Di + Do 18:00 - 22:00 Uhr fallweise Sa 8:00 - 16:00 Uhr Kursnummer: 80763.01

#### **Persönliche Beratung**

Tatjana Gasser, MSc 05572/3894-462 gasser.tatjana@vlbg.wifi.at

**Trainerin Lehrgang Grafik und Mediengestaltung**  Bettina Schwarzhans

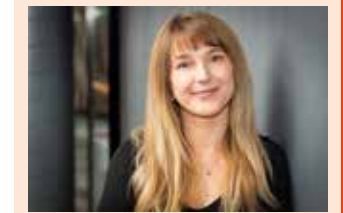

In der Adobe Creative Suite entfalten wir kreative Potenziale: Medienkompetenz, Gestaltungsfähigkeiten, Typografie und Producing. Dieser Kurs ermutigt zur Entfaltung eigener gestalterischer Fähigkeiten. Tauchen Sie ein und entwickeln Sie eine umfassende Expertise, um Ihre kreativen Ambitionen in der visuellen Kommunikation zu verwirklichen.

**17 & Medien**<br>Grafik / Fotografie **IT & Medien**<br>Grafik / Fotografie

#### § Kanäle und Masken § Tonwerte, Farben ändern § Filterfunktionen § Textobjekte erstellen und bearbeiten

**Photoshop**

Imagebilder

§ Bilder für Web und Druck optimieren ■ Eigene Aktionen erstellen § Werkzeuge effektiv einsetzen ■ Erweiterte Ebenen-, Maskenstrategien § Filter und Effekte Sie nutzen die im Lehrgang

§ Fotomontage § Schärfeverbesserung

## **Illustrator**

§ Retuschieren von Bildfehlern

§ Erstellung eines Logos und

§ Werkzeuge und Paletten § Gestaltung mit Typografie § Arbeiten mit Objekten ■ Ebenen und Schnittmasken § Farben und Farbverläufe § Flächen und Konturen § Muster und Transparenzen ■ Text erzeugen/bearbeiten § Bilder importieren und

§ Grafiken, Bilder und Logos

Infografiken

bearbeiten

vektorisieren § Ausgabe vorbereiten § Deckkraftmasken erstellen

§ PDF und EPS § Reduzierungsformate

### **Kursangebot Grafik und Mediengestaltung**

**IT & Medien**<br>Grafik / Fotografie Grafik / Fotografie

**GRAFIK UND MEDIEN-GESTALTUNG (168 TE)**

**DIPLOM**

**Projektarbeit und Präsentation** (24 TE)

**Print und Producing** (24 TE)

**Praxisworkshops Mediengestaltung** (24 TE)

**Grundlagen Typografie und Gestaltung**  (24 TE) Kursbuch Seite 195

**Adobe Illustrator Grundlagen** (24 TE) Kursbuch Seite 195

**Adobe Photoshop Grundlagen** (24 TE) Kursbuch Seite 194

**Adobe InDesign Grundlagen**  (24 TE) Kursbuch Seite 194

#### **Adobe InDesign Einführung**

Layouten in Theorie und Praxis

Adobe InDesign ist das professionelle Programm für die Gestaltung von Print-Produkten wie Bücher, Zeitschriften, Flyer, Broschüren oder Anzeigen.

**Voraussetzungen** Sicherer Umgang mit Windows oder Mac OS X.

#### **Ziel**

Sie haben fundierte InDesign-Anwenderkenntnisse mit vielen hilfreichen Tipps und Tricks für die Praxis.

#### **Inhalt**

- Überblick InDesign
- § Dokument erstellen
- § Paletten und Werkzeuge
- Seitenverwaltung
- § Ebenentechnologie
- Text und Schrift
- Text und Grafik ■ Typografie
- § Grafiken und Bilder
- § Vektorgrafiken und Bilder
- § Objektbibliotheken
- Seiten exportieren
- § Umbruch
- § Drucken

**Adobe InDesign Aufbau**  (24 TE) Kursbuch Seite 194

**Adobe Photoshop Aufbau** (24 TE) Kursbuch Seite 195

**Adobe Illustrator Aufbau**  (24 TE) Kursbuch Seite 195

> **Trainingseinheiten:** 24 **Beitrag:** € 495,- **Ort:** WIFI Dornbirn

**24.9. - 10.10.2024**

 $\overline{Di + Do}$  18:00 - 22:00 Uhr Kursnummer: 80657.01

## **28.10. - 14.11.2024**

Mo + Do 13:00 - 17:00 Uhr Kursnummer: 80658.01

#### **27.11. - 13.12.2024**

Mi + Fr 13:00 - 17:00 Uhr Kursnummer: 80659.01

#### **22.1. - 7.2.2025**

Mi + Fr 18:00 - 22:00 Uhr Kursnummer: 80769.01

#### **18.2. - 11.3.2025**

Di + Do 18:00 - 22:00 Uhr Kursnummer: 80770.01

#### **26.3. - 11.4.2025**

#### Mi + Fr 13:00 - 17:00 Uhr

Kursnummer: 80771.01

#### **Persönliche Beratung**

Tatjana Gasser, MSc 05572/3894-462 gasser.tatjana@vlbg.wifi.at

Sie kennen InDesign so gut, dass Ihnen die Arbeit damit Spaß macht.

**Adobe InDesign** 

Professionelle Layouts gestalten!

**Aufbau** 

**Ziel**

#### **Voraussetzungen**

Kenntnisse, wie sie im Kurs "InDesign Grundlagen" vermittelt werden.

#### **Inhalt**

- § Farbmanagement
- § Layout und Gestaltung
- § Objekt-, Zeichen- und Absatzformatierung
- § Import von Text und Bild
- 
- § Kreativ-Funktionen
- § Arbeiten mit Tabellen
- § Aus- und Weitergabe von Dateien (PDF)
- InDesign interaktiv
- § Personalisieren in InDesign
- Redesign
- Tipps und Tricks

#### **Trainingseinheiten:** 16 **Beitrag:** € 345,- **Ort:** WIFI Dornbirn

#### **22. + 29.10.2024**

Di 8:00 - 16:00 Uhr Kursnummer: 80660.01

#### **19. - 28.2.2025** Mi + Fr 13:00 - 17:00 Uhr Kursnummer: 80772.01

**7. - 16.5.2025** Mi + Fr 13:00 - 17:00 Uhr Kursnummer: 80773.01

#### **Adobe Photoshop Einführung**

Professionelle Bildbearbeitung

Photoshop bietet unzählige Gestaltungsmöglichkeiten in der digitalen Bildbearbeitung.

#### **Ziel**

Sie kennen die praktische Handhabung des Programms und wissen es durch zahlreiche praktische Tipps und Tricks optimal zu nutzen

#### **Voraussetzungen**

Gute EDV-Anwenderkenntnisse

#### **Inhalt**

- § Kennenlernen grundlegender Programm- und Werkzeugfunktionen
- § Bildbereiche auswählen
- **Ebenen und ihre Eigenschaften**
- § Freistellen und maskieren
- § Kontrastverbesserung

§ Farbkorrektur

- § Bildretusche
- § Filterfunktionen
- § Umgang mit dem Textwerkzeug
- § Bilder fürs Web optimieren
- § optional: einfache Animation, kleiner Einblick in Lightroom und Bridge

#### **Trainingseinheiten:** 24 **Beitrag:** € 495,- **Ort:** WIFI Dornbirn

#### **9. - 26.9.2024**

 $M_0$  + Do 13:00 - 17:00 Uhr Kursnummer: 80653.01

#### **15. - 31.10.2024**

Di + Do 18:00 - 22:00 Uhr Kursnummer: 80654.01

#### **25.11. - 12.12.2024**

Mo + Do 13:00 - 17:00 Uhr Kursnummer: 80655.01

#### **13. - 30.1.2025**

Mo + Do 13:00 - 17:00 Uhr Kursnummer: 80764.01

#### **13.3. - 1.4.2025**

Do + Di 18:00 - 22:00 Uhr Kursnummer: 80765.01

#### **5. - 22.5.2025**

 $M_0$  + Do 18:00 - 22:00 Uhr Kursnummer: 80766.01

#### **Persönliche Beratung**

Tatjana Gasser, MSc 05572/3894-462 gasser.tatjana@vlbg.wifi.at

#### **Adobe Photoshop Aufbau**

Bildbearbeitung für erfahrene Praktiker:innen

#### **Ziel**

Sie kennen die professionelle Handhabung von Adobe Photoshop und können es effizient einsetzen.

#### **Voraussetzungen** Kenntnisse, wie sie im Kurs

"Photoshop Grundlagen" vermittelt werden.

#### **Inhalt**

- § Pfade und Alphakanäle erstellen
- § Eigene Aktionen erstellen
- § Werkzeuge effektiv einsetzen § Erweiterte Ebenen-, Masken-
- strategien § Filter und Effekte
- mit Camera Raw arbeiten
- § Retuschieren von Bildfehlern
- 

#### **Trainingseinheiten:** 16 **Beitrag:** € 345,-

**Ort:** WIFI Dornbirn

#### **7. - 17.10.2024**

Mo + Do 18:00 - 22:00 Uhr Kursnummer: 80656.01

#### **17. - 27.2.2025**

Mo + Do 18:00 - 22:00 Uhr Kursnummer: 80767.01

**28.5. + 4.6.2025** Mi + Fr 8:00 - 16:00 Uhr Kursnummer: 80768.01

#### **Adobe Illustrator Einführung**

Illustrator bietet innovative Farb- und Zeichenwerkzeuge, mit denen Sie anspruchsvolle Vektorgrafiken für Print, Web

Sie haben fundierte Illustrator-Anwenderkenntnisse mit vielen hilfreichen Tipps und Tricks für

Gute EDV-Anwenderkenntnisse

und Co entwickeln.

**Ziel**

die Praxis.

**Inhalt**

**Voraussetzungen**

§ Überblick Programmfunktionen

bearbeitung

§ Arbeitshilfen verwenden § Arbeiten mit Objekten § Pfade zeichnen und editieren § Weiterführende Objekt-

■ Ebenen und Schnittmasken § Farben und Farbverläufe § Flächen und Konturen § Muster und Transparenzen ■ Text erzeugen/bearbeiten § Bilder importieren und bearbeiten § Ausgabe vorbereiten ■ Tipps und Tricks

**Trainingseinheiten:** 24 **Beitrag:** € 495,- **Ort:** WIFI Dornbirn

**3. - 17.10.2024** Do 8:30 - 16:30 Uhr Kursnummer: 80661.01

Kurs für Anwender:innen und Grafiker:innen

#### **25.11. - 12.12.2024**

 $M_0 + D_0 18:00 - 22:00$  Uhr Kursnummer: 80662.01

#### **24.2. - 13.3.2025**

Mo + Do 13:00 - 22:00 Uhr Kursnummer: 80774.01

#### **7. - 21.5.2025**

Mi 8:30 - 16:30 Uhr Kursnummer: 80775.01

#### **Trainerstatement**

Christian Franchina

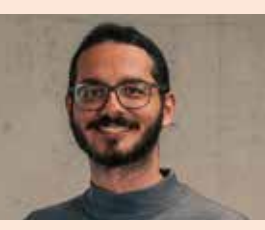

Als Trainer im WIFI erlebe ich eine bereichernde Dynamik, die durch die Möglichkeit geprägt

ist, Dinge anders anzugehen als im "normalen" Unterricht. Diese Freiheit ermöglicht es mir, meine Kurse auf die individuellen Bedürfnisse und Interessen der Teilnehmer: innen zuzuschneiden und diese aktiv in den

Lernprozess einzubeziehen. Das Ergebnis ist eine positive Atmosphäre, in der nicht nur die Teilnehmerinnen von mir lernen, sondern auch ich von ihnen.

#### **Adobe Illustrator Aufbau**

Funktionen und Möglichkeiten für Profis

#### **Ziel**

Sie kennen die professionelle Handhabung von Illustrator und können es effizient einsetzen.

#### **Voraussetzungen**

Gute EDV-Anwenderkenntnisse

#### **Inhalt**

- § Textformatierungen und
- -effekte § Symbolinstanzen
- § Interaktiv malen
- § Deckkraftmasken erstellen
- § Objekte mit Hüllen versehen
- § Verknüpfen oder einbetten
- PDF und EPS
- § Diagramme erstellen
- § 3D-Objekte erstellen
- § Reduzierungsformate
- § Überdrucken, Überfüllung und Aussparen

**Trainingseinheiten:** 16 **Beitrag:** € 345,- **Ort:** WIFI Dornbirn

#### **7. + 14.11.2024**

 $\overline{D_0 8:00 - 16:00}$  Uhr Kursnummer: 80663.01

#### **24.3. - 14.4.2025**

Mo 13:00 - 17:00 Uhr Kursnummer: 80776.01

#### **Persönliche Beratung**

Tatjana Gasser, MSc 05572/3894-462 gasser.tatjana@vlbg.wifi.at

### **Grundlagen der Typografie und Gestaltung**

Bei der Erstellung von Inseraten, Foldern und Flyern gibt es Gestaltungsregeln, welche sicherstellen, dass die jeweiligen Drucksorten die richtige Wirkung erzielen.

**Ziel** Sie wissen, worauf bei der Erstellung von Drucksorten zu achten ist, weil Sie grundlegende Gestaltungsregeln kennen.

#### **Inhalt**

- Einblick in typografisches Arbeiten
- § Gestaltungsgesetze (Prospekte, Plakate, Inserate, ...)
- § Wortbilder und Logos
- § Proportionen und Lesbarkeit
- § Typografische Feinheiten
- § Schriftgeschichte, Schriftklassifikation, Stilkunde
- § Farbe aus technischer und gestalterischer Sicht
- § Druckvorbereitung und Drucktechniken
- § Praktische Umsetzung (Druckerei)

**Trainingseinheiten:** 24 **Beitrag:** € 495,- **Ort:** WIFI Dornbirn

#### **26.11. - 12.12.2024**

 $Di + Do$  18:00 - 22:00 Uhr Kursnummer: 81611.01

#### **24.4. - 13.5.2025**

Di + Do 18:00 - 22:00 Uhr Kursnummer: 81731.01

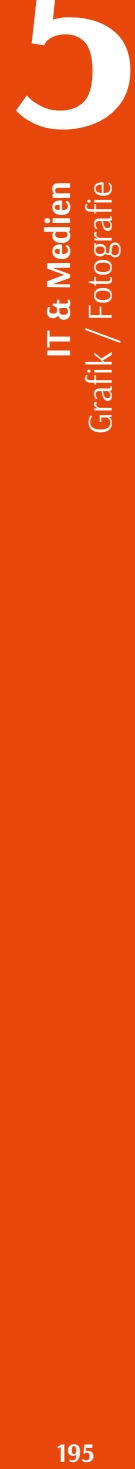

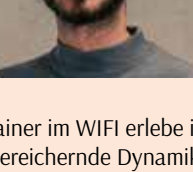

#### **Creative Grafik mit Affinity**

Praxis Workshop Grafikdesign mit der Affinity-Suite

**IT & Medien**<br>Grafik / Fotografie Grafik / Fotografie

In diesem Kurs lernen Sie den versierten Umgang mit den kostengünstigen, aber sehr professionellen Affinity-Layout-Programmen. Sie erfahren Wichtiges über die Grundlagen der Gestaltung, den Umgang mit Bild, Text, Farbe und Druckvorgaben. Am Ende des Kurses sind Sie in der Lage, Ihre Publikationen und Werbemittel für Print und Web selbst zu gestalten.

#### **Zielgruppe**

EPUs sowie Mitarbeiter:innen von kleinen und mittelständischen Unternehmen, die ihre Werbematerialien selbst gestalten wollen. In diesem Kurs können Sie selbstbestimmt lernen.

#### **Inhalt**

- Programmschulung
- § Affinity-Photo Professionelle Bildbearbeitung
- Bildgröße und Format
- anpassen
- Farbkorrekturen
- Foto-Retuschen
- Bildmontagen
- § Affinity-Designer Icons, Logos und Illustrationen
- Umgang mit Vektorwerkzeugen
- Farben und Farbverläufe
- Muster erstellen
- Icons und Logos erstellen

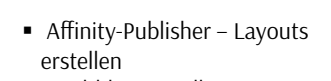

- Faltblatt erstellen
- Mehrseitige Dokumenteeinrichten
- Umgang mit Typografie
- Tabellen
- Stilvorlagen

#### **Grundlagen der Gestaltung**

- § Gestaltungsgesetze  $\blacksquare$  Die 3  $\mathbb{F}^n$ s
- § 4+2 Prinzipien der Gestaltung
- § Geometrie und ihre Bedeutung
- § Layout-Raster
- Farbenlehre
- 
- Typografie
- § Bildsprache
- Text
- Dateiformaten
- 

#### **Trainingseinheiten:** 56

**Beitrag:** € 980,- **Ort:** Online

#### **Termin auf Anfrage**

**bzw. auf wifi.at/vlbg**

#### **Persönliche Beratung** Tatjana Gasser, MSc 05572/3894-462 gasser.tatjana@vlbg.wifi.at

**Termine auf Anfrage bzw. auf wifi.at/vlbg**

**Persönliche Beratung** Tatjana Gasser, MSc 05572/3894-462 gasser.tatjana@vlbg.wifi.at

Affinity Photo ist eine ernstzunehmende und sehr günstige Konkurrenz zu Adobe Photoshop für die professionelle Foto- und Bildbearbeitung auf Mac und PC. Mit der sehr kostengünstigen und gleichermaßen professionellen Alternative zu Adobe Illustrator können Sie genauso eindrucksvolle Grafiken erstellen.

**Affinity Photo –** 

**Grundlagen** 

**Ziel**

und verfeinern.

**Voraussetzungen**

auf Mac bzw. PC.

**Inhalt** § Erklärung der Programmoberfläche § Verarbeiten von verschiedenen Grafikdateien bzw. Bildformaten

Gute EDV-Anwenderkenntnisse

§ Retusche-, Restaurieren-Werkzeuge und Filter § Auflösung und Bildschärfe § Perspektive/Verzerrungen

§ Konvertieren in/aus Adobe

**Trainingseinheiten:** 16 **Beitrag:** € 295,- **Ort:** WIFI Dornbirn

korrigieren § Farbkorrekturen § Verschiedene Farb-Modi

#### **Ziel**

Sie können mit Affinity Photo Bilder retuschieren, optimieren Sie kennen den Affinity Designer und können damit Bilder vektorisieren.

> **Voraussetzungen** Gute EDV-Anwenderkenntnisse auf Mac bzw. PC.

**Affinity Designer –** 

**NEU** 

**Grundlagen**

#### **Inhalt**

- § Die Benutzeroberfläche
- § Grundeinstellungen § Stift- und Knotenwerkzeuge
- § Pinsel
- § Arbeiten mit Pixeln
- § Ebenen, Kanäle und Masken ■ Einfügen von Bitmaps § Arbeiten mit Ebenen
	- § Maskierungsebenen
	- § Grafiktext
	- § Rahmentext § Text auf Pfad
	- § Zahlreiche Farbmodelle
		- § Farbverwaltung
- Bildmontage aus Einzelbildern § Professionelle Druckausgabe
	- § Überdrucken

**Trainingseinheiten:** 16 **Beitrag:** € 295,- **Ort:** WIFI Dornbirn

#### **Termine auf Anfrage bzw. auf wifi.at/vlbg**

**Persönliche Beratung** Tatjana Gasser, MSc 05572/3894-462 gasser.tatjana@vlbg.wifi.at

## **Fotografie**

**Kursangebot** 

## **DIPLOM**

**Meisterklasse Fotografie** (240 TE) Kursbuch Seite 197

**Mappe Bewerbungsgespräch**

#### **Diplom Digitale Fotografie**

**Digitale Fotografie Aufbaulehrgang**  (72 TE) Kursbuch Seite 197

**Digitale Fotografie der Einstieg**  (24 TE) Kursbuch Seite 196

## **Adobe Photoshop**

**Grundlagen**  (24 TE) Kursbuch Seite 194

## **Ort:** WIFI Dornbirn **15. - 29.6.2024**

**Ziel**

**Inhalt**

Digitalkamera

■ Obiektive ■ Sensoren § Empfindlichkeit § Belichtung, Blitz § Verschlusszeit

Sie kennen die Grundlagen der digitalen Fotografie und die vielen Möglichkeiten der

**Digitale Fotografie -** 

**der Einstieg**

§ Hardware und Software § Überblick Digitalkameras ■ Funktionsweise von Kameras

§ Schärfentiefe Brennweite § Farbtemperatur und Weißabgleich § Bildaufbau § Dateiformate

Sa 9:00 - 15:00 Uhr Kursnummer: 83535.01

**Trainingseinheiten:** 18 **Beitrag:** € 365,-

Infos zu allen **Förderungen**, freien Plätzen und Online-Buchung: wifi.at/vlbg **196**

§ Farbpsychologie

- § Komposition von Bild und
- § Umgang mit verschiedenen
- § Druckveredelung

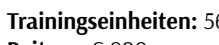

#### **Digitale Fotografie - Aufbaulehrgang**

#### **Meisterklasse Fotografie**

#### **28.9. - 12.10.2024**

 $\overline{SA900 - 1500}$  Uhr Kursnummer: 80666.01

#### **16. - 30.11.2024**

Sa 9:00 - 15:00 Uhr Kursnummer: 80667.01

#### **25.1. - 8.2.2025**

Sa 9:00 - 15:00 Uhr Kursnummer: 80780.01

#### **10. - 24.5.2025**

Sa 9:00 - 15:00 Uhr Kursnummer: 80781.01

#### **Persönliche Beratung**

Rosi Brändle 05572/3894-463 braendle.rosi@vlbg.wifi.at

#### **Zielgruppe**

Interessent:innen, die mit der Kamera schon vertraut sind und ihre technischen Grundkenntnisse vertiefen und erweitern beziehungsweise sich kreativ weiterentwickeln wollen.

#### **Ziel**

Es werden Einblicke in verschiedene Richtungen der Fotografie gegeben und technische Herausforderungen behandelt. Durch Aufträge und Bildbesprechungen wird der kreative Umgang mit der Kamera angeregt und der Blick geschult.

#### **Voraussetzungen**

Einsteigerkurs oder Bewerbung.

#### **Methode**

Der Unterricht ist ein Mix von theoretischem Input und Praxisübungen. Zwischen den Kursblöcken sind eigenständig Fotografieaufgaben zu erledigen.

#### **Inhalt**

- § Technische Grundlagen,
- praktische Übungen:
- § Kameraechnik: Theorie und
- Praxis
- § Lichtsetzung § Bildbearbeitung:
- § Lightroom
- § Grundlagen
- § Workflow
- § Bildbearbeitung mit Photoshop
- § Entfesselt blitzen
- § Einführung für Umgang mit Aufsteckblitzen § Es werden die Einsatzmög
	- lichkeiten von Aufsteckblitzen im praktischen Einsatz erklärt und geübt.
	- § Bildkomposition:
	- § Regeln der Bildkomposition
	- § Übungen zur Vertiefung
	- § Kreatives Arbeiten:
	- § Von der Ideenfindung zur Umsetzung eigener Projekte § Bilder sehen und lesen lernen
	- § Fotografische Stilrichtungen
	- Übungen zur Vertiefung inkl. Besprechung
	- § Abschlussprojekt und Präsentation im Unterricht

#### **Hinweis**

Für den Kurs benötigen Sie eine Fotoausrüstung (Systemkamera oder Spiegelreflexkamera).

#### **Trainingseinheiten:** 80

**Beitrag:** € 1.590,- **Ort:** WIFI Dornbirn

#### **Termin auf Anfrage bzw. auf wifi.at/vlbg**

**Persönliche Beratung** Rosi Brändle 05572/3894-463 braendle.rosi@vlbg.wifi.at

Auch wenn moderne Digitalkameras über sehr viel automatisierte Technik verfügen, machen das Gefühl für Gestaltung, Bildkomposition und Lichtsetzung sowie viel Erfahrung gute Fotografie aus.

Mit diesem Diplomlehrgang bieten wir talentierten Fotografiebegeisterten eine Weiterbildung auf hohem Niveau an.

#### **Ziele**

Erlangung der technischen, fachlichen, kreativen und unternehmerischen Fähigkeiten, um Aufträge professionell und

selbstständig auf hohem Niveau durchführen zu können.

#### **Methodik**

beiten

■ Seminare und Workshops in Abendeinheiten und Wochenendblöcken

§ Projekte/Aufgabenstellungen über die Präsenzzeiten hinaus

§ Kontinuierlicher Aufbau einer **BWL, Recht, Marketing**  § Kalkulation

Mappe/eines Portfolios § Wettbewerbe und gemeinsame Ausstellung(en) der Ar-

#### **Bildbearbeitung**  § Photoshop

**Bewerbung** 

**Inhalt**

§ Food

Themenfotografie § Architektur (Pflicht)

■ Aktfotografie

(Pflicht)

§ Modefotografie

§ Produktfotografie (Pflicht)

§ Porträtfotografie (Pflicht)

§ Reportage/Pressefotografie

§ Werbefotografie inkl. Bildgestaltung und Portfolio

§ (Urheber-)Recht in der Foto-

Um eine möglichst homogene Gruppe mit hohem Niveau zusammenstellen zu können, müssen Interessierte neben einem Bewerbungsschreiben mit Lebenslauf auch eine Arbeitsmappe mit mindestens zehn fotografischen Arbeiten einreichen. Der Bandbreite und den Themen der Arbeiten sind dabei keine Grenzen gesetzt (Farbe, S/W, Größe...).

§ Lightroom

grafie

#### **Studiotechnik**

- § Beleuchtungstechnik
- § Lichtführung

#### **Fotografische Theorie und Praxis**

- § Geschichte
- § Stilkunde
- § Bildgestaltung
- § Farbmanagement
- § Entfesselt blitzen
	- § Kameratechnik
- § Physik, Optik

#### **Video und Bewegtbild**

#### **Abschlussprüfung**

Theoretische und praktische Prüfung, Diplomarbeit und Präsentation

#### **Trainingseinheiten:** ca. 240 (2 Semester à 120) **Beitrag:** € 3.150,- **Ort:** WIFI Dornbirn,

diverse Fotostudios

#### **Termin auf Anfrage**

**bzw. auf wifi.at/vlbg**

#### **Persönliche Beratung** Rosi Brändle

05572/3894-463 braendle.rosi@vlbg.wifi.at

#### **Adobe Photoshop Lightroom**

Adobe Photoshop Lightroom bietet speziell Fotograf:innen umfassende Werkzeuge, um bequem ganze Shootings importieren, bearbeiten, verwalten und präsentieren zu können.

#### **Ziel**

Sie benötigen weniger Zeit für die Bearbeitung der Bilder am Computer und haben mehr Zeit zum Fotografieren!

#### **Voraussetzungen**

Sie sind gut vertraut im Umgang mit dem Computer.

#### **Zielgruppe**

Fotograf:innen und Interessent:innen, die oft eine große Anzahl an Bildern bearbeiten müssen.

#### **Inhalt**

- § Einführung in den Lightroom-Workflow
- § Der Arbeitsbereich
- § Importieren von Fotos
- § Die Lightroom-Bibliothek
- § Katalogsuche
- § Verwalten von Fotos
- Metadaten
- § Bildbearbeitung
- Diashows
- § Webfotogalerien
- § Praktische Tipps & Tricks

**Trainingseinheiten:** 8 **Beitrag:** € 195,- **Ort:** WIFI Dornbirn

#### **24.9. + 1.10.2024**

Di 18:00 - 22:00 Uhr Kursnummer: 80665.01

#### **9. + 16.1.2025**

Do 18:00 - 22.00 Uhr Kursnummer: 80778.01

**23. + 30.4.2025** Mi 18:00 - 22:00 Uhr Kursnummer: 80779.01

#### **Persönliche Beratung**

Rosi Brändle 05572/3894-463 braendle.rosi@vlbg.wifi.at

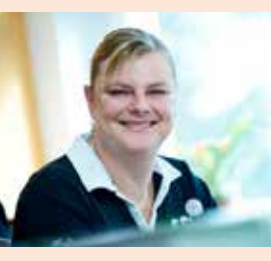

"Wir sind gerne bei der Kursauswahl behilflich. Kontaktieren Sie uns."

Ihre Fotos erlangen mehr Aufmerksamkeit und stechen aus

**Smartphone-Fotografie für Social Media**

der Masse hervor, sei es durch Emotionen, Bildstil oder ein kreatives Bildkonzept.

#### **Inhalt**

**Ziel**

- § Grundregeln der Smartphone-Fotografie
- § Praktische Smartphone-Kamerafunktionen kennenlernen
- § Foto-Apps in der Praxis anwenden
- § Tipps und Tricks für die Smartphone-Fotografie § Instawalk - praktische
- Aufgaben üben § Fotobearbeitung am
- Smartphone
- Fotos organisieren und teilen

**Trainingseinheiten:** 8 **Beitrag:** € 210,- **Ort:** WIFI Dornbirn

#### **18. - 25.6.2024**

Di 18:00 - 22:00 Uhr Kursnummer: 83534.01

**25.9. - 2.10.2024** Mi 18:00 - 22:00 Uhr Kursnummer: 80670.01

**30.1. - 6.2.2025** Do 18:00 - 22:00 Uhr Kursnummer: 80784.01

**29.4. - 6.5.2025** Di 18:00 - 22:00 Uhr Kursnummer: 80785.01

#### **Videodreh und -schnitt am Smartphone**

Mehr Aufmerksamkeit auf Facebook und Co

Sie möchten gute Videos mit Ihrem Smartphone drehen und schneiden? In diesem praxisnahen Kurs bekommen Sie das

Sie kennen die Möglichkeiten Ihres Smartphones und bekommen von Profis wertvolle Tipps und Tricks unter anderem zu Storytelling, Schnitt und Nachbearbeitung am Smartphone.

§ Storytelling und Gestaltung

§ Schnitt und Nachbearbeitung

nötige Know-how!

**Ziel**

**Inhalt**

ware

■ Einstellgrößen § Kamerabewegungen § Fünf-Shot-Technik § Spannungsbogen § Möglichkeiten des Geräts § Dreh- und Schnittgrundlagen § Einführung in die Schnittsoft-

#### **Methode**

Der Kurs wird sehr praxisnah gestaltet. Praktische Übungen, um das erlernte Wissen anzuwenden, sind Bestandteil des Kurses.

#### **Hinweis**

Die Installation einer Schnittsoftware auf Ihrem Smartphone ist erforderlich. Für das iPhone empfehlen wir iMovie, für Android-Geräte KineMaster.

**Trainingseinheiten:** 8 **Beitrag:** € 210,- **Ort:** WIFI Dornbirn

#### **2. + 9.10.2024**

Mi 18:00 - 22:00 Uhr Kursnummer: 80669.01

#### **6. + 13.5.2025**

Do 18:00 - 22:22 Uhr Kursnummer: 80783.01

#### **Persönliche Beratung**

Rosi Brändle 05572/3894-463 braendle.rosi@vlbg.wifi.at

#### **Grundlagen einer Videoproduktion**

Filme und Videos bearbeiten (Adobe Premiere)

Die emotionale Kraft von Film und Video kann mehr als nur unterhalten. Bewegte Bilder können fesseln, erklären, verkaufen, vermitteln und vieles mehr. Entdecken Sie die Stärken dieses wichtigen Mediums und führen Sie bei Ihren eigenen Videoproduktionen Regie.

#### **Voraussetzungen**

Solide Betriebssystemkenntnisse (Windows, Mac)

#### **Ziel**

Sie lernen die Grundlagen aller Bereiche einer Videoproduktion kennen: Von den ersten Ideen, über Dreharbeiten bis zum Schnitt in der Postproduktion. Am Ende des Kurses können Sie mit einfachen Mitteln Ihre Ideen als einfache Videos selbst umsetzen. Im Kurs wird mit dem Schnitt-

programm Adobe Premiere gearbeitet. Das dort erlangte Wissen kann auch bei Verwendung anderer Softwaretools unterstützen und angewendet werden.

#### **Inhalt**

#### **Theorie:**

- § Einstellungsgrößen und Bildkomposition, Achsensprung
- § Grundlegende Kameratechnik (Unschärfe, Blende, Farbe und vieles mehr)

§ Grundlagen Dramaturgie § Ablauf von einfachen

**IT & Medien**

IT & Medien

- Dreharbeiten § Vermittlung von
- Schnitttechniken § Grundlagen im Schreiben
- von Sprechertexten
- § Grundlagen beim Führen von Interviews

#### **Dreharbeiten**

- § Tipps zur guten Kameraführung
- § Grundlagen zur Verwendung von Filmlicht
- § Grundlagen zur Arbeit mit Ton

#### **Schnitt & Postproduktion**

- § Techniken des Filmschnitts
- § Übergänge und Effekte
- § Titel und Grafikobjekte erstellen
- § Musik hinzufügen
- § Audiobearbeitung
- Einfache Animationen erstellen
- § Filme richtig exportieren

#### **Trainingseinheiten:** 24 **Beitrag:** € 495,- **Ort:** WIFI Dornbirn

#### **1. - 18.10.2024**

Di + Fr 18:00 - 22:00 Uhr Kursnummer: 80672.01

#### **11. - 28.3.2025**

Di + Fr 18:00 - 22:00 Uhr Kursnummer: 80786.01

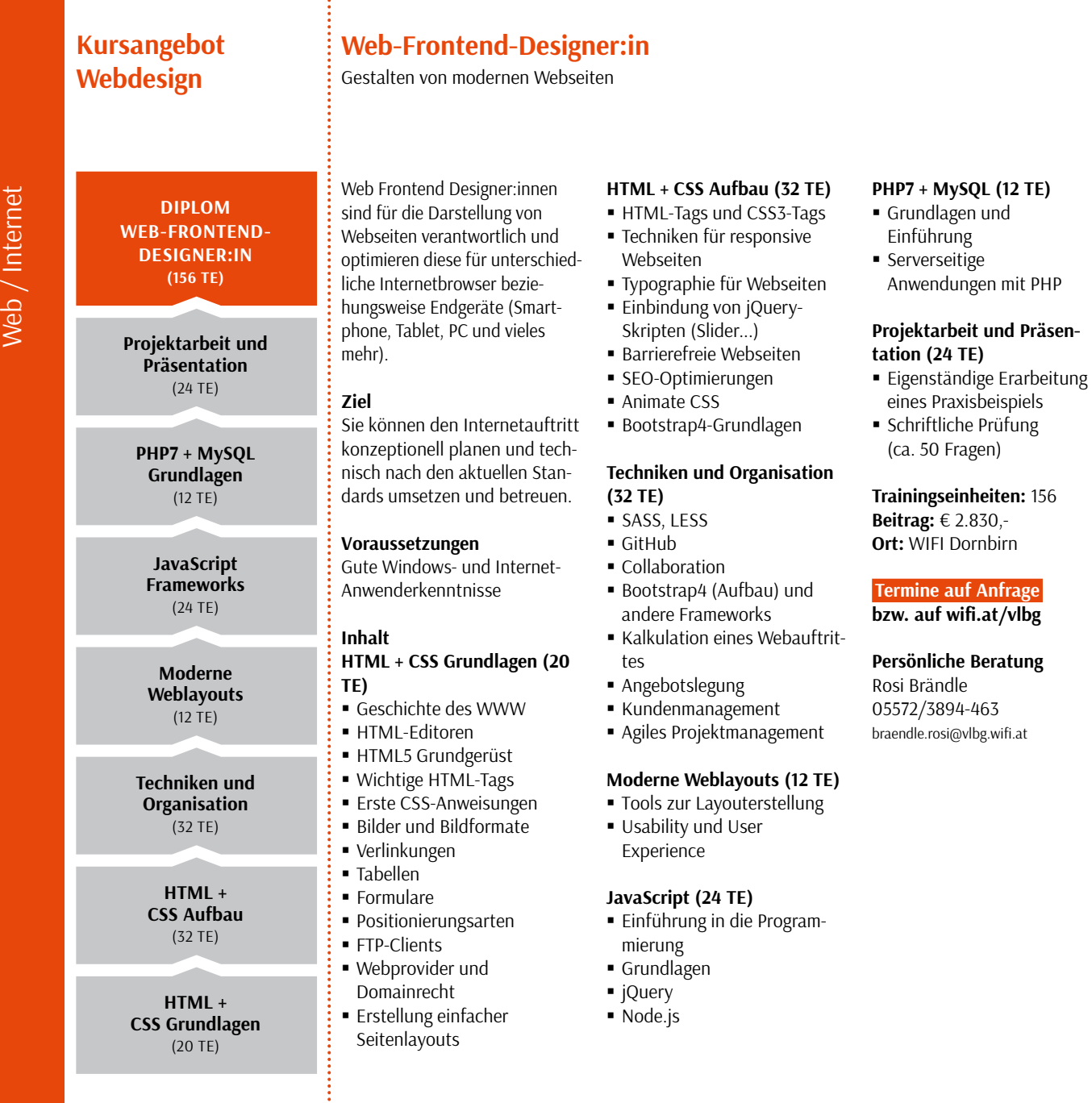

![](_page_19_Picture_0.jpeg)

#### und Webdesignbetreuer:innen

**Zielgruppe**

**Voraussetzungen** EDV-Anwenderkenntnisse

#### **Ziel**

Sie können mit HTML (Hypertext Markup Language) und CSS (Cascading Style Sheets) Internetseiten erstellen, -abändern und anpassen.

Angehende Webdesigner:innen

#### **Inhalt**

- § HTML5 Grundgerüst
- § Wichtige HTML-Tags
- Erste CSS-Anweisungen
- § Bilder und Bildformate
- § Verlinkungen
- § Tabellen
- § Formulare
- § Positionierungsarten § FTP-Clients
- § Webprovider und
- Domainrecht § Einfache Seitenlayouts er-

stellen

**Trainingseinheiten:** 20 **Beitrag:** € 390,- **Ort:** WIFI Dornbirn

#### **30.9. - 14.10.2024**

Mo + Mi 18:00 - 22:00 Uhr Kursnummer: 80674.01

**11. - 25.3.2025** Di + Fr 18:00 - 22:00 Uhr Kursnummer: 80788.01

#### **HTML5/CSS (HTML Aufbau)**

Professionelles Webdesign mit HTML5 und CSS

Mit HTML und CSS erstellen Sie barrierefreie und benutzerfreundliche Webseiten, die zudem auch einfach zu warten sind.

**Ziel**

diese betreuen.

**WordPress** 

**Zielgruppe**

**Inhalt**

betreiber:in, ...

Backends

■ Widgets

PHP anlegen ■ Einsatz von Themes ■ Menüs in WordPress

■ Seiten und Artikel veröffentlichen § Nützliche Plugins für die tägliche Arbeit § WordPress absichern

**Trainingseinheiten:** 16 **Beitrag:** € 340,- **Ort:** WIFI Dornbirn

**22. - 31.10.2024** Di + Do 18:00 - 22:00 Uhr

■ Serverinstallation (lokal/gehostet)

Sie können mit dem Content-Management-System Word-Press-Webseiten erstellen und

Webseiten mit Content-Ma-

Webdesigner:in, Webseiten-

§ Grundlegender Aufbau des

§ Grundgerüst mit HTML/CSS/

#### **Inhalt**

- HTML-Tags und CSS3-Tags
- § Techniken für responsive Webseiten
- § Typographie für Webseiten
- Einbindung von jQuery-Skripten (Slider, etc.)
- § Barrierefreie Webseiten
- § SEO-Optimierungen
- Animate CSS
- Bootstrap4 Grundlagen

#### **Trainingseinheiten:** 20

- **Beitrag:** € 390,-
- **Ort:** WIFI Dornbirn

#### **21.10. - 4.11.2024**

Mo + Mi 18:00 - 22:00 Uhr Kursnummer: 80675.01

#### **1. - 15.4.2025**

Di + Fr 18:00 - 22:00 Uhr Kursnummer: 80789.01

#### **Persönliche Beratung** Rosi Brändle 05572/3894-463 braendle.rosi@vlbg.wifi.at

Kursnummer: 80676.01

**7. - 16.4.2025**  $M_0 + Mi$  18:00 - 22:00 Uhr Kursnummer: 80790.01

#### **Persönliche Beratung** Rosi Brändle 05572/3894-463 braendle.rosi@vlbg.wifi.at

nagement-Systemen erstellen **Einführung in JavaScript**

> **Voraussetzungen** gute HTML-Kenntnisse.

#### **Inhalt**

§ JavaScript Ökosystem - Entwicklungsumgebung

- Debugging
- Browser
- JavaScript am Server § JavaScript Grundlagen
- Syntax
- Typen
- Variablen
- Objekte
- Ausdrücke
- Operatoren - Kontrollstrukturen, Funktionen
- § JavaScript in der Praxis - Datenprüfung in
- Formularen
- Ereignisse verarbeiten
- Multimedia
- Einsatz von JavaScript
- Frameworks (zum Beispiel jQuery) - elektoren und Ereignisse
- DOM Traversing/
- Manipulation

**Trainingseinheiten:** 20 **Beitrag:** € 440,- **Ort:** WIFI Dornbirn

#### **11. - 25.11.2024**

 $M_0 + Mi$  18:00 - 22:00 Uhr Kursnummer: 80677.01

#### **22.4. - 9.5.2025**

Di + Fr 18:00 - 22:00 Uhr Kursnummer: 80791.01

#### **Zielgruppe**

Unternehmer:innen, Webseitenbetreuer:innen, Marketingmitarbeiter:innen

#### **Voraussetzungen**

Grundlegendes Wissen im Onlinemarketing, Google Konto optional: Google Analytics- und Werbekonto (Google Ads-Konto).

**Ziel** Sie lernen, wie Sie systematisch neue relevante Nutzer:innen für Ihr Unternehmen gewinnen können. Nach dem Seminar sind Sie in der Lage, Webseiten aufgrund von Google Analytics-Reportings zu analysieren, eigenständige Google Ads-Kampagnen zu erstellen und mit der Google Search Console zu optimieren.

**Hinweis**

#### Da wir viel Wert auf die Praxis legen, erklären wir die Konzepte anhand von praktischen Beispielen und Übungen direkt im Google-Konto.

#### **Inhalt**

**Modernes Onlinemarketing mit Google** Wie Sie bei Google relevante Nutzer:innen gewinnen!

§ Google Analytics

- § Google Ads
- § Google Search Console
- § Google My Business

#### **Trainingseinheiten:** 12 **Beitrag:** € 440,-

**Ort:** WIFI Dornbirn

#### **25.9. - 9.10.2024**

Mi 13:00 - 17:00 Uhr Kursnummer: 80678.01

#### **21.1. - 4.2.2025**

Di 13:00 - 17:00 Uhr Kursnummer: 80792.01

#### **16. - 30.4.2025**

Mi 13:00 - 17:00 Uhr Kursnummer: 80793.01

#### **Persönliche Beratung**

Rosi Brändle 05572/3894-463 braendle.rosi@vlbg.wifi.at

#### **Google Ads**

Blick.

**Zielgruppe**

**Voraussetzungen**

vorausgesetzt.

Personen aus den Bereichen Marketing und Kommunikation, Mediengestalter:innen, Webdesigner:innen.

Mit Google Ads steht Ihnen ein mächtiges Tool zur Verfügung, um durch gezieltes Marketing mehr Kundinnen und Kunden und Webseiten-besucher:innen zu gewinnen. Ihre Webseite wird genau dann von potenziellen Kundinnen und Kunden gefunden, wenn diese bei Google nach entsprechenden Produkten oder Dienstleistungen suchen. Sie können Ihre Zielgruppe exakt mit Werbeanzeigen adressieren, zum richtigen Zeitpunkt am gewünschten Standort. Und dabei haben Sie Ihr Werbebudget immer fest im

#### **Modernes Onlinemarketing mit Facebook**

#### **Performance Marketing mit Facebook**

§ Suchmaschinenmarketing (SEM) & Google § Google Ads-Vorbereitung ■ Keywords § Ihre erste Ads-Kampagne § Navigation im Ads-Konto § Display-Kampagnen ■ Ads mobil

- Reporting und Conversion **Tracking**
- Ads optimieren

**Inhalt**

§ Die größten Ads-Fehler

**Trainingseinheiten:** 12 **Beitrag:** € 440,- **Ort:** WIFI Dornbirn

#### **14. - 28.10.2024**

Mo 13:00 - 17:00 Uhr Kursnummer: 80679.01

#### **18. - 25.2.2025**

Di + Fr 13:00 - 17:00 Uhr Kursnummer: 80794.01

#### **6. - 13.5.2025** Kenntnisse, wie sie im Kurs

Di + Fr 13:00 - 17:00 Uhr Kursnummer: 80795.01 "Modernes Onlinemarketing mit Google" vermittelt werden, werden für die Kursteilnahme

#### **Persönliche Beratung**

Rosi Brändle 05572/3894-463 braendle.rosi@vlbg.wifi.at Immer mehr Unternehmen schalten Werbeanzeigen auf Facebook. Mit den vielseitigen Targeting-Möglichkeiten ist Facebook-Advertising die wichtigste digitale Werbeplattform neben Google Ads.

#### **Zielgruppe**

Unternehmer:innen, Webseitenbetreuer:in, Marketingmitarbeiter:innen,...

#### **Voraussetzungen**

Facebook-Profil, administrative Rechte für eine Facebook-Unternehmensseite und Werbekonto.

#### **Ziel**

Das Facebook Seminar vermittelt sämtliche Grundlagen erfolgreicher Facebook-Werbung. Es eignet sich damit ideal für alle, die bereits erste Erfahrungen im Onlinemarketing gesammelt haben.

#### **Inhalt**

- § Grundlagen der Werbung auf Facebook
- § Zielgruppendefinition & **Targeting**
- § Werbekampagnen planen und durchführen
- § Facebook Business Manager
- § Facebook Pixel § Reporting/Analyse/Optimierung von Kampagnen

#### **Trainingseinheiten:** 12

#### **16. - 30.10.2024**

Kursnummer: 80681.01

#### **9. - 16.1.2025**

Kursnummer: 80799.01

#### **Persönliche Beratung**

Rosi Brändle 05572/3894-463 braendle.rosi@vlbg.wifi.at

Mit der Analyse der eigenen Werbeanzeigen lässt sich der Erfolg für das Unternehmen auf Facebook steigern beziehungsweise optimieren.

#### **Zielgruppen**

**Ziel**

**Inhalt**

Kampagnen.

Kampagnen

möglichkeiten ■ Best Practice

Neuerungen

Unternehmer:innen, Webseitenbetreuer:innen, Marketingmitarbeiter:innen,...

Facebook-Profil, administrative Rechte für eine Facebook-Unternehmensseite und der Besuch des Kurses "Modernes Onlinemarketing mit Facebook".

Optimierung Ihrer bereits durchgeführten Facebook-

§ Optimierung Ihrer Facebook

§ Individuelle Auswertungs-

§ Facebook Remarketing-

**Voraussetzungen**

#### **20. + 27.5.2025**

**8. + 15.11.2024** Fr 13:00 - 17:00 Uhr Kursnummer: 80682.01

Di 13:00 - 17:00 Uhr Kursnummer: 81710.01

Max. Teilnehmerzahl: 5

**Trainingseinheiten:** 8 **Beitrag:** € 360,- **Ort:** WIFI Dornbirn

**Persönliche Beratung** Rosi Brändle 05572/3894-463 braendle.rosi@vlbg.wifi.at

![](_page_20_Picture_45.jpeg)

"Wir sind gerne bei der Kursauswahl behilflich. Kontaktieren Sie uns."

![](_page_20_Picture_48.jpeg)

## **Beitrag:** € 440,-

**Ort:** WIFI Dornbirn

Mi 13:00 - 17:00 Uhr

 $Do + Mo$  13:00 - 17:00 Uhr Kursnummer: 80798.01

**18.3. - 1.4.2025**

Di 13:00 - 17:00 Uhr

![](_page_21_Picture_0.jpeg)

#### **Modernes Onlinemarketing auf Instagram**

Neue Zielgruppen im Internet gewinnen

**5IT & Medien** Web / Internet

**Inhalt** Auf Instagram werden täglich Millionen von Bildern hochgela-

- § Wie geht Marketing auf Instagram überhaupt?
- § Reichweitenaufbau und Interaktion
- § Erfolgsmessung

**Trainingseinheiten:** 16 **Beitrag:** € 590,- **Ort:** WIFI Dornbirn

#### **Zielgruppe**

Unternehmer:innen, Webseitenbetreuer:innen, Marketingmitarbeiter:innen,...

den. Von Nutzer:innen, aber zunehmend auch von Unternehmen und Marken. Aus Sicht des Marketings stellt sich die Frage, welche Kommunikationsoder Marketingziele durch die Aktivität auf Instagram unterstützt werden können.

#### **Ziel**

In diesem Kurs vermitteln wir Ihnen grundlegende Kenntnisse über Instagram. Sie lernen, wie man eine Content-Strategie für Instagram entwickelt. Sie erfahren, wie man ein Instagram-Profil anlegt, Influencer:innen anspricht, den Aufbau von Reichweite, die Verwendung von Hashtags und welche Möglichkeiten von Anzeigen und Kampagnen auf Instagram möglich sind. Ebenfalls erhalten Sie einen Überblick über Instagram Analytics und Tools.

### **19.9. - 10.10.2024**

Do 13:00 - 17:00 Uhr Kursnummer: 80683.01

#### **23.1. - 6.2.2025**

Do 13:00 - 17:00 Uhr Kursnummer: 81712.01

#### **10. - 24.4.2025**

Do 13:00 - 17:00 Uhr Kursnummer: 81713.01

#### **Persönliche Beratung**

Rosi Brändle 05572/3894-463 braendle.rosi@vlbg.wifi.at LinkedIn ist ein soziales Netzwerk zur Pflege bestehender Geschäftskontakte und zum Knüpfen von neuen geschäftlichen Verbindungen.

#### **Ziel**

Mit Ihrem Unternehmensauftritt auf LinkedIn steigern Sie Ihre Markenbekanntheit und Reichweite und können mit LinkedIn Ads neue Kund:innen gewinnen.

#### **Inhalt**

- § Grundlegendes zu LinkedIn im DACH Raum
- § Tipps und Tricks für Ihr persönliches Profil
- § Der Unternehmensauftritt (Seite, Fokusseiten)
- § Grundlagen zu Werbeanzeigen
- § Der Kampagnen Manager
- § Anzeigenformate, Inhalte
- 
- § Analyse, Learnings und Reporting

**Trainingseinheiten:** 8 **Beitrag:** € 360,- **Ort:** WIFI Dornbirn

#### **26.9. + 3.10.2024**

Do 13:00 - 17:00 Uhr Kursnummer: 80684.01

#### **10. + 17.1.2025**

Fr 13:00 - 17:00 Uhr Kursnummer: 81714.01

#### **8. + 15.4.2025**

Di 13:00 - 17:00 Uhr Kursnummer: 81715.01

#### **Persönliche Beratung**

Rosi Brändle 05572/3894-463 braendle.rosi@vlbg.wifi.at

![](_page_21_Picture_42.jpeg)

Die 4-semestrige, berufsbegleitende Ausbildung zum IT-Profi!

**Merkmale der Ausbildung** Ausbildungen Fachakademie / IT Ausbildungen Der praxisorientierte Unterricht und topaktuelle Lehrinhalte sind wesentliche Merkmale der WIFI Fachakademien, die die -achakademie / IT

**IT & Medien**

 $\sigma$ 

Medien

Teilnehmer:innen in mehrfacher Hinsicht weiterentwickeln. So werden umfangreiche Fachqualifikationen vermittelt und auch viel Wert auf die Förderung der Schlüsselqualifikationen gelegt.

#### **Voraussetzungen**

- § Gute EDV-Anwenderkenntnisse (ECDL)
- § Gute Deutsch- und Englischkenntnisse
- § Schriftliche Bewerbung

#### **Ziel**

Die WIFI-Fachakademie ist eine umfassende, berufsbegleitende Ausbildung, mit der der Einstieg in die IT (als Netzwerkbetreuer:in, Systembetreuer:in oder Softwareentwickler:in) ermöglicht wird.

#### **Inhalt**

#### **PC-Administrator:in**

- § Grundlagen der
- Informationstechnologie § MS Office (Word, Excel Aufbau)

#### **Web Frontend Designer:in**

- § HTML 5
- § Bildbearbeitung
- Content Management Systeme

**Erfolgreiches B2B Marketing mit LinkedIn**

- 
- 
- 
- 
- § Zielgruppentargeting
- 

## **Fachakademie Medieninformatik & Mediendesign<br>
Berufsbegleitende Ausbildung zum/zur Multimedia-Spezialistin!<br>
Netzwerk-Administrator:in Softwareentwickler:in Sehr gefragt - Web Frontend Design/ Personalmanagement/ Teilnehm Fachakademie Medieninformatik & Mediendesign**

Berufsbegleitende Ausbildung zum/zur Multimedia-Spezialist:in!

#### **Netzwerk-Administrator:in**

- § Netzwerktechnik (Grundlagen)
- Client Betriebssystem
- Server Betriebssystem
- § Internetanbindung
- § Praxisworkshop (Prüfung)

#### **System-Administrator:in**

- § Office 365 (Exchange)
- Active Directory & Netzwerkinfrastruktur
- § Virtualisierung
- § Power Shell
- Backup und Recovery

#### **Linux-Administrator:in**

- Linux Grundlagen und Serverdienste
- § Containervirtualisierung
- Scripting mit Linux
- IT-Security Expert
- § Netzwerksicherheit
- Risikomanagement
- § Compliance und Betriebssicherheit
- § Bedrohungen und Schwachstellen
- § Anwendungs-, Daten- und Rechnersicherheit
- § Zugriffskontrolle und Identitätsmanagement
- § Kryptografie und PKI
- § Angriffs- und Penetration Testing

#### **IT-Security**

- § Netzwerksicherheit
- § Risikomanagement
- § Compliance und Betriebssicherheit
- § Bedrohungen und Schwachstellen

#### **Softwareentwickler:in**

#### § Grundlagen der Softwareentwicklung

- § Objektorientierte Programmierung mit C#
- § Relationale Datenbanken (SWL)
- Softwareengineering C#

#### **Unternehmer- und Ausbildertraining**

■ Rechnungswesen

#### ■ Marketing

- § Unternehmerische Rechtskunde
- § Kommunikation (inkl. Präsentation)
- § Mitarbeiterführung
- Büro- und Zeitmanagement
- Organisation im Unternehmen
- § Ausbildertraining

#### **Abschluss**

Diplomierte:r Fachwirt:in für Angewandte Informatik

#### **Diplom & Zeugnis**

#### **Trainingseinheiten:**

ca. 1.020 (4 Semester berufsbegleitend) **Beitrag:** € 2.450, pro Semester **Ort:** WIFI Dornbirn

#### **Start: 6.9.2024**

Mo, Mi + Fr 18:00 - 22:00 Uhr fallweise Sa 8:00 - 16:00 Uhr Kursnummer: 89601.01

#### **Persönliche Beratung**

Rosi Brändle 05572/3894-463 braendle.rosi@vlbg.wifi.at

#### **Sehr gefragt -**

#### **die Absolvent:innen**

Diplomierte Fachwirt:innen werden in den Unternehmen gerne eingesetzt, denn umfassendes und praxisorientiertes Know-how, aber auch betriebswirtschaftliches Wissen und Sozialkompetenz zeichnen die Absolvent:innen der WIFI-Fachakademie aus. Die Lehrinhalte sind aus den aktuellen Anforderungen der Wirtschaft abgeleitet und Projektarbeiten erhöhen den Praxisbezug und

fördern die Teamfähigkeit.

#### **Voraussetzungen**

Unternehmens.

**Digital Publishing** § Scribbling/Illustration § Bildbearbeitung mit Adobe

Photoshop

Illustrator

**Inhalt**

§ EDV-Anwenderkenntnisse § Schriftliche Bewerbung

für Verantwortliche im Medienund Marketingbereich eines

#### **Ziel**

Die "Fachakademie Medieninformatik und Mediendesign" ist ein berufsbegleitendes viersemestriges Bildungsprogramm

## **Development**

- § UX/UI
- § HTML 5
- § JavaScript Grundlagen ■ Content Management
	- Systeme § Einführung PHP
- § Suchmaschinenoptimierung

#### **Multimedia/Film**

- § Fotografie
- Film Theorie/Praxis Handling
- § Adobe Premiere Grundlagen/ Videoschnitt
- § Adobe After Effekts Grundlagen § Einführung in 3D
- Modellierung
- Fotografie

#### **Werbung und Marktkommunikation**

- § Werbelehre & Werbepsychologie
- § PR und Öffentlichkeitsarbeit
- § Mediaplanung
- § Urheberrecht
- § Recht in der Werbebranche
- Text und Konzeption

#### **Unternehmer- und Ausbildertraining**

- § Rechnungswesen
- Marketing § Kommunikation und Gesprächsführung
- § Unternehmensführung
- Adobe Acrobat
- § Layout mit Adobe InDesign § Typografie und Grafikdesign

§ Digitaler Datenaustausch mit

§ Vektorgrafik mit Adobe

## **Web Frontend Design/**

§ Personalmanagement/ Mitarbeiterführung § Rechtskunde § Präsentation § Ausbildertraining

Diplomierte:r Fachwirt:in Medieninformatik

**Diplom & Zeugnis**

**Trainingseinheiten:** ca. 1.020 (4 Semester berufsbegleitend)

Mo, Mi + Fr 18:00 - 22:00 Uhr fallweise Sa 8:00 - 16:00 Uhr Kursnummer: 89603.01

**Beitrag:** € 2.475, pro Semester **Ort:** WIFI Dornbirn

**Start: 6.9.2024**

**Persönliche Beratung**

Rosi Brändle 05572/3894-463 braendle.rosi@vlbg.wifi.at

**Projektarbeit (Semester 2 und 4)**

**Abschluss**

 $\mathbf{1}$ 

Ich hatte immer schon Interesse an einem Job im IT-Bereich, um früher oder später orts- und zeitunabhängig arbeiten zu können. Als ich von diesem Lehrgang erfuhr, habe ich mich gleich angemeldet. Mein Resümee: Der Lehrgang ist sehr praxisorientiert, interessant und vielseitig gestaltet. Ich konnte alle Bereiche der IT-Branche kennenlernen und herausfinden, wo es mich hinzieht. Manche Themen lagen mir nicht so. Die vom WIFI ausgewählten Trainer: innen gestalten den Unterricht aber so, dass selbst diese Themen Spaß machen und Interesse wecken. Ich bin sehr dankbar für diese Erfahrung und habe mich sowohl beruflich als auch persönlich sehr stark weiterentwickelt – mehr als ich mir hätte vorstellen können. Danke!

**203IT & Medien** Fachakademie / IT Ausbildungen

203

**Teilnehmerstatement** Pierre Wohlgenannt

und Mediendesign

Fachakademie Medieninformatik

![](_page_23_Picture_0.jpeg)

**IT & Medien** 

Fachakademie / IT Ausbildungen

#### **WIFI-PC-Administrator:in**

Hard- u. Softwarebetreuer:in mit CompTIA Zertifizierung

## **Zielgruppe**

Angehende PC-Supporter:innen

#### **Voraussetzungen**

Gute EDV-Kenntnisse und technisches Verständnis.

#### **Ziel**

Sie können PC-Systeme konfigurieren und installieren und wissen, wie Sie Hardwareprobleme lösen.

#### **Inhalt**

- § Hardware-Systemkomponenten
- § Schnittstellen
- Monitore und Grafikkarten
- § Massenspeicher
- § Druckertechnologien
- Windows 7 Client
- § Windows-Systemmanagement
- § Netzwerk-Grundlagen
- **Trainingseinheiten:** 104 **Beitrag:** € 2.280,- **Prüfungsgebühr:** € 250, pro Prüfung (2 Prüfungen für das CompTIA A+ Zertifikat erforderlich) **Ort:** WIFI Dornbirn

#### **20.9. - 23.11.2024**

Fr 8:00 - 16:00 Uhr Sa 8:00 - 13:00 Uhr Kursnummer: 80602.01

#### **21.2. - 12.4.2025**

Fr 8:00 - 16:00 Uhr Sa 9:00 - 13:00 Uhr Kursnummer: 80702.01

## **WIFI-Netzwerkadministrator:in**

Der Kurs WIFI-Netzwerkadministrator:in bereitet Sie in modularen Schritten auf die Aufgaben in einem modernen

Dieser Lehrgang bildet Sie als Administrator:in eines kleineren oder mittleren Windows-Netzwerks aus oder bereitet Sie auf die Arbeit in einem EDV-Team eines größeren Unternehmens vor. Besonderer Wert wird in diesem Kurs auf Praxisnähe und Problemorientierung gelegt.

**Modul 1: Netzwerkgrundlagen** 

§ Grundbegriffe (LAN, WAN, ...) § Physikalische Netzwerk-

§ Arbeitsweise lokaler Netzwerke § Das OSI-Referenz-Modell § Netzwerkprotokolle § Adressaufbau und Adress-

§ Netzwerkkomponenten, Netzwerkschnittstelle § Subnetze und deren Anwendung

**Modul 2: Client Betriebs-**

§ Installation (automatisiert) § Systemsteuerung und Computerverwaltung § Fernverwaltung und zentralisierte Konfiguration § Benutzerprofile und Zugriffsberechtigungen

**system (16 TE)**

EDV-Netzwerk vor.

**Einzelmodule**

topologien

klassen

**(16 TE)**

**Ziel**

#### § Netzwerkintegration und Internetverbindung

§ Leistungsüberwachung und Troubleshooting

#### **Modul 3: Server Betriebssystem (48 TE)**

- § Anpassung der Installation ■ Installation von Active Directory
- § Systemsteuerung und Computerverwaltung
- § Benutzerprofile und Zugriffsberechtigungen
- § Bereitstellung von Netzwerkdiensten (DHCP, WINS und DNS)
- § Terminalservices und Remoteverwaltung
- § Sicherung und Wiederherstellung
- § Leistungsüberwachung und Troubleshooting

#### **Modul 4: Internetanbindung (16 TE)**

- § Anbindung ans Internet
- § Möglichkeiten für Teleworker
- Maßnahmen zum Schutz
- § Windows-Firewall
- § Logfiles

#### **Modul 5: Workshop (8 TE)**

#### **Trainingseinheiten:** 104 **Beitrag:** € 2.910,- **Ort:** WIFI Dornbirn

#### **6.12.2024 - 8.2.2025**

Fr 8:00 - 16:00 Uhr Sa 8:00 - 13:00 Uhr Kursnummer: 80603.01

#### **25.4. - 14.6.2025**  $F = 8.00 - 16.00$  Uhr

Sa 9:00 - 13:00 Uhr Kursnummer: 80703.01

#### **Persönliche Beratung** Rosi Brändle

05572/3894-463 braendle.rosi@vlbg.wifi.at

#### **Teilnehmerstatement** Marco Wohlgenannt

![](_page_23_Picture_49.jpeg)

Mit der FAI habe ich einen Lehrgang gefunden, der mir als Quereinsteiger Einblicke in die vielseitigen Bereiche der IT ermöglicht hat. Die Ausbildung zeichnet sich vor allem durch die kompetenten Trainer aus. Mit meinen Kolleg:innen hatte ich sehr viel Spaß in den Unterrichtsstunden und bei der Umsetzung verschiedener Projekte. Das Gelernte kann ich gut in der Praxis anwenden. Nicht nur in der IT, sondern auch in anderen Bereichen (Persönlichkeitsbildung, Kommunikation) hat mich der Lehrgang sehr bereichert.

### **WIFI-Systemadministrator:in**

#### **Ziel**

Sie erlernen das grundlegende Erstellen und Verwalten eines Firmennetzwerks in kleineren als auch sehr großen Umgebungen. Sie verstehen es, den Einsatz von Netzwerkressourcen optimal zu planen und zu warten.

#### **Voraussetzungen**

Netzwerkadministrationskenntnisse, wie sie im Kurs "WIFI-Netzwerkadministrator:in" vermittelt werden.

#### **Inhalt**

#### **Virtualisierung**

- § Grundlagen der Virtualisierung
- Installation Hypervisor
- Erstellung und Konfiguration virtueller Maschinen
- § Einführung in Storagetechnologien
- § Hochverfügbarkeit

#### **Active Directory und Netzwerkinfrastruktur**

- § Routing im internen Netz
- § DNS im Zusammenspiel mit Active Directory
- § Größere AD-Umgebungen: Trees und Forests sowie Standorte
- § Berechtigungen im Forest
- § Setup von Domaincontrollern
- Betriebsmaster
- § Delegierte Administration
- § Erweiterte Gruppenrichtlinienverwaltung
- AD-Desaster Recovery

#### **Firewalls und VPN**

- § Gängige Lösungen und Features
- § Funktionsweise einer Paketfilter-Firewall und mögliche Erweiterungen
- § Installation und Konfiguration
- § Erstellen von Regeln
- § VPN
- § Test und Troubleshooting

#### **Microsoft 365**

- § Planen der Anbindung von Microsoft 365
- § Grundkonfiguration Ihrer Microsoft 365-Umgebung
- § Identitäten und Active Directory-Synchronisierung
- Exchange Online: Funktionsbereiche
- § Administration über das Exchange Admin Center und die PowerShell
- § Postfächer, Transportregeln, Archivierung, Compliance
- § SharePoint Online
- § Funktionen
- § Berechtigungskonzept
- § Benutzerprofile
- OneDrive for Business Online
- § Anwendung und Verwalten von Cloud-Speichern
- § Synchronisierung
- § Microsoft 365-Gruppen und Teams

#### **Backup und Recovery**

- Backup-Strategien
- § Aktuelle Backupsysteme und programme

#### **CompTIA Security+ Zertifizierungsvorbereitung**

- § Sicherungsrelevante Daten und Systeme
- § Backup physischer und virtu eller Maschinen
- Backup von Daten und Anwendungsdaten (Exchange, SQL und so weiter)
- § Wiederherstellung von Daten und Maschinen
- § Monitoring der Backup- und Recoveryprozesse
- § Backup in die Cloud

#### **Systemadministrator Workshop**

- Einrichten der Virtualisierungsinfrastruktur
- Setup von Active Directory
- § Herstellen und Absichern der Internetverbindung
- § Einrichten der Verbindung zu Microsoft 365 und Bereitstel len von E-Mail-Postfächern
- Sicherstellen der Wiederherstellbarkeit der Umgebung

**Trainingseinheiten:** 144 **Beitrag:** € 3.590,- **Ort:** WIFI Dornbirn

#### **24.9. - 27.11.2024**

Di + Mi 8:00 - 16:00 Uhr Kursnummer: 80604.01

#### **18.2. - 16.4.2025**

 $\overline{Di + Mi 8:00 - 16:00}$  Uhr Kursnummer: 80704.01

#### **Persönliche Beratung**

Rosi Brändle 05572/3894-463 braendle.rosi@vlbg.wifi.at Sicherheit, Abwehr, Verschlüsselung, sichere Kommunikation - werden Sie zur zertifizierten Fachkraft!

Schwerpunkt der Ausbildung ist die Vermittlung von generellen Sicherheitskonzepten für Zugangskontrolle, Authentifi zierung und Abwehr externer Angriffe. Sicherheitsaspekte für die Kommunikation und die Netzwerkinfrastruktur werden ebenso behandelt wie die Grundlagen der Verschlüsselung und der Umgang mit etwaiger Schadsoftware wie Viren oder Würmer.

Bei der Zertifizierungsvorberei tung erlernen die Teilnehmer:innen unter ande rem praktische Fähigkeiten zur Lösung von Sicherheitsproble men.

#### **Zielgruppe**

- § Administrator:innen und Sicherheitsverantwortliche mit guten Netzwerkkenntnissen
- Der Kurs richtet sich unter anderem an Absolvent:innen der Kurse
- "Netzwerkadministrator:in" beziehungsweise "IT-Security Aufbau"

#### **Voraussetzungen**

Dieser Kurs dient zur Vorberei tung auf das CompTIA-Examen SY0-601. Alle Teilnehmer:innen erhalten einen entsprechenden Prüfungs-Voucher. Das Examen ist nur auf Englisch verfügbar.

#### **Inhalt**

- § Bewusstseinsschaffung von geltenden Gesetzten und Richtlinien
- Sicherheitsvorfälle identifizieren, analysieren und auf diese Ereignisse zu reagieren
- § Hybridumgebungen: Cloud, Mobile oder IoT
- Bewertung der Sicherheitslage eines Unternehmens
- § Sicherheitslösungen empfehlen und im plementieren

**Trainingseinheiten:** 56 **Beitrag:** € 1.660,- inkl. Prüfungsgebühr **Ort:** Online

#### **Persönliche Beratung**

Rosi Brändle 05572/3894-463 braendle.rosi@vlbg.wifi.at

#### **Grundlagen der Netzwerk technologien**

#### **Ziel**

Sie haben einen soliden Über blick, wie IT-Netzwerke aufge baut sind und kennen deren Funktionsweise.

#### **Zielgruppe**

Angehende Systembetreuer:innen

#### **Voraussetzungen**

Gute EDV-Kenntnisse und technisches Verständnis.

#### **Inhalt**

- § Grundbegriffe
- § Physikalische Netzwerk topologien
- § Das OSI-Referenz-Modell
- § Netzwerkprotokolle
- § Arbeitsweise lokaler Netzwerke
- Netzwerkkomponenten (Router, Switches, Bridges)
- § VLAN
- § Weitverkehrsnetze

**Trainingseinheiten:** 20 **Beitrag:** € 410,- **Ort:** WIFI Dornbirn

#### **1. - 15.10.2024**

Di + Do 18:00 - 22:00 Uhr Kursnummer: 80686.01

#### **10. - 24.3.2025**

Mo + Do 18:00 - 22:00 Uhr Kursnummer: 81716.01

**Persönliche Beratung** Rosi Brändle

05572/3894-463 braendle.rosi@vlbg.wifi.at

## **Netzwerktechnik Aufbau**

Kommunikation im Netzwerk

#### **Ziel**

Sie kennen die Grundlagen der IP-Adressierung und den Aufbau der TCP/UPD-Protokolle.

#### **Voraussetzungen**

Kenntnisse, wie sie im Kurs "Grundlagen der Netzwerktechnik" vermittelt werden.

#### **Inhalt**

- § RFC-Standards und deren Entwicklung
- § TCP/IP-Protokolle im OSI-7-Schichtenmodell
- § Protokolle der Internetschicht im Überblick
- § Protokolle der Transportschicht im Überblick
- § Netzwerkschnittstelle
- Adressaufbau und Adressklassen
- § Subnetze und deren
- § Anwendung
- § Statisches Routing
- Transmission Control Protocol (TCP)
- User Datagram Protocol (UDP)
- § Anwendung von TCP und UDP

#### **Trainingseinheiten:** 20 **Beitrag:** € 410,- **Ort:** WIFI Dornbirn

#### **17. - 31.10.2024**

Do + Di 18:00 - 22:00 Uhr Kursnummer: 80687.01

#### **27.3. - 10.4.2025**

Mo + Do 18:00 - 22:00 Uhr Kursnummer: 81717.01

![](_page_24_Picture_85.jpeg)

## & Medien Netzwerke / Betriebssysteme **IT & Medien** Netzwerke / Betriebssysteme

![](_page_25_Picture_0.jpeg)

## **Virtualisierung mit Hyper-V**

### **Active Directory und Netzwerk-Infrastruktur**

#### Virtualisierung bietet eine Reihe von Vorteilen: So können Sie verschiedene Applikationen auf einem Server betreiben, was zu einer Kostenersparnis führt (Strom und Hardware). Auch die Wiederherstellung von Systemen nach einem Ausfall wird beschleunigt.

#### **Voraussetzungen**

Kenntnisse, wie sie im Lehrgang "WIFI-Netzwerkadministrator:in" vermittelt werden.

#### **Inhalt**

- § Grundlagen der Virtualisierung
- § Installation Hypervisor
- Erstellung und Konfiguration virtueller Maschinen
- Einführung in Storagetechnologien
- § Hochverfügbarkeit

**Trainingseinheiten:** 32 **Beitrag:** € 890,- **Ort:** WIFI Dornbirn

#### **Termine auf Anfrage bzw. auf wifi.at/vlbg**

#### **Persönliche Beratung**

Rosi Brändle 05572/3894-463 braendle.rosi@vlbg.wifi.at

#### **Ziel**

Dieser Kurs vermittelt das notwendige Wissen um eine domainbasierte Windows Server-Infrastruktur vom ersten Schritt an richtig zu implementieren und professionell zu verwalten.

#### **Voraussetzungen**

Kenntnisse wie sie im Lehrgang WIFI-Netzwerkadministrator:in vermittelt werden.

#### **Inhalt**

- § Routing im internen Netz
- § DNS im Zusammenspiel mit Active Directory
- § Größere AD-Umgebungen: Trees und Forests sowie Standorte
- § Berechtigungen im Forest
- § Setup von Domaincontrollern
- Betriebsmaster
- Delegierte Administration § Erweiterte Gruppenrichtlinienverwaltung
- AD-Desaster Recovery

#### **Trainingseinheiten:** 40 **Beitrag:** € 1.050,- **Ort:** WIFI Dornbirn

**Termine auf Anfrage bzw. auf wifi.at/vlbg**

#### **Persönliche Beratung** Rosi Brändle 05572/3894-463 braendle.rosi@vlbg.wifi.at

#### **Firewall und VPN**

mittelständischen Unternehmens ist es unerlässlich die Konfiguration der firmeneigenen Firewall zu verstehen oder neu aufzusetzen. Dieses Modul versetzt Administrator:innen in die Lage, grundlegende Funktionen von Firewalls zu verstehen, ein Konzept zu entwickeln und

umzusetzen.

**Zielgruppe**

werden.

Administrator:innen und Netzwerkbetreuer:innen

**Voraussetzungen** Kenntnisse wie sie im Lehrgang WIFI-Netzwerkadministrator:in vermittelt

#### Für Administrator:innen eines **Inhalt** § Gängige Lösungen und

- Features § Funktionsweise einer Paketfilter-Firewall und
- mögliche Erweiterungen § Installation und Konfiguration
- § Erstellen von Regeln
- § VPN
- § Test und Troubleshooting

**Trainingseinheiten:** 16 **Beitrag:** € 470,- **Ort:** WIFI Dornbirn

#### **Termine auf Anfrage bzw. auf wifi.at/vlbg**

## **Persönliche Beratung**

Rosi Brändle 05572/3894-463 braendle.rosi@vlbg.wifi.at Möchte man kosteneffizient arbeiten, führt an Office 365 im KMU-Bereich kein Weg mehr vorbei. Und auch im Enterprise-Bereich wird vor allem Exchange Online zu einer ernstzunehmenden Alternative. Doch damit alle Mitarbeiter:innen reibungslos, unterbrechungsfrei und mit der notwendigen Sicherheit die angebotenen Dienste nutzen

können, ist ein:e Administrator:in mit entsprechenden Kenntnissen gefragt, der oder die in der Lage ist, die Unternehmens-IT und die Anbindung an die Microsoft-Cloud zu verwalten.

#### **Voraussetzungen**

Kenntnisse, die im Lehrgang "WIFI-Netzwerkadministrator:in" vermittelt werden.

#### **Inhalt**

- § Planen der Anbindung von Microsoft 365
- § Grundkonfiguration Ihrer Microsoft 365-Umgebung
- § Identitäten und Active Directory-Synchronisierung

■ Exchange Online: Funktionsbereiche

**Microsoft 365 für Administrator:innen**

- § Administration über das Exchange Admin Center und die PowerShell
- § Postfächer, Transportregeln, Archivierung, Compliance
- SharePoint Online
- § Funktionen
- Berechtigungskonzept
- § Benutzerprofile
- § OneDrive für Business Online
- § Anwendung und Verwaltung von Cloud-Speicher
- § Synchronisierung
- § Microsoft 365-Gruppen und Teams

#### **Trainingseinheiten:** 32 **Beitrag:** € 890,-

**Ort:** WIFI Dornbirn

### **Termine auf Anfrage**

**bzw. auf wifi.at/vlbg**

- **Persönliche Beratung**
- Rosi Brändle 05572/3894-463 braendle.rosi@vlbg.wifi.at

Automatisierung in der Windows Administration

Die Windows Power Shell ist heute aus der modernen Microsoft Administration nicht mehr wegzudenken und stellt für Administrator:innen eine nützliche Hilfestellung dar.

#### **Zielgruppe**

IT-Administratorinnen und IT-Administratoren, die selbstständig Power Shell-Skripte erstellen und modifizieren möchten.

#### **Inhalt**

- § Allgemein: Umgang mit der Power Shell (32/64bit, Modi,...)
- § Argumente, Parsen, Datentypen
- § Variable, Operatoren, Strings
- § Hash Tables, Arrays
- § Verzweigungen, Schleifen
- § Funktionen, Script Blocks
- § Ausführung von Scripts
- § Fehlersuche, Debuggen

**Trainingseinheiten:** 16 **Beitrag:** € 480,- **Ort:** WIFI Dornbirn

#### **Termine auf Anfrage bzw. auf wifi.at/vlbg**

**Persönliche Beratung** Rosi Brändle

05572/3894-463 braendle.rosi@vlbg.wifi.at

#### **Microsoft Azure**

Die Azure-Cloudplattform besteht aus mehr als 200 Produkten und Clouddiensten und wurde dafür konzipiert, Unternehmen bei der Entwicklung neuer Lösungen zu unterstützen. So können aktuelle Herausforderungen bewältigt werden, um den Weg für die

Zukunft zu ebnen.

Der Kurs richtet sich an künftige Azure Administrator:innen.

In diesem Kurs wird vermittelt, wie Azure-Abonnements verwaltet, Identitäten abgesichert, die Infrastruktur verwaltet und virtuelle Netzwerke konfiguriert werden. Sie können auch den Netzwerkverkehr verwalten, Speicherlösungen implementieren, virtuelle Maschinen erstellen und Anwendungen implementieren beziehungsweise Daten sichern.

**Zielgruppe**

**Ziel**

**Inhalt**

§ Grundkonzepte ■ Azure Active Directory § Virtuelle Computer

fung Entwickler - Datenbanken - DevOps - App Service

**Trainingseinheiten:** 24 **Beitrag:** € 740,- **Ort:** WIFI Dornbirn

**Termine auf Anfrage bzw. auf wifi.at/vlbg**

**Persönliche Beratung**

Rosi Brändle 05572/3894-463 braendle.rosi@vlbg.wifi.at

§ Zielgruppenspezifisch/Vertie-

Linux installieren und einrichten

#### **Zielgruppe**

§ Microsoft Azure Übersicht Interessierte, die eine schnelle und intensive Einführung in Linux suchen.

#### **Voraussetzungen**

Erfahrung mit Computern und anderen Betriebssystemen.

#### **Inhalt**

- § Linux installieren
- § Die Bedienung des Linux-Systems
- **Hilfe und Dokumentation**
- § Die Editoren vi und emacs
- § Die wichtigsten Kommandos
- § Standardkanäle und Filterkommandos
- § Dateien und das Dateisystem

#### **Trainingseinheiten:** 16

**Beitrag:** € 365,- **Ort:** WIFI Dornbirn

#### **23. + 24.10.2024**

Mi + Do 8:00 - 16:00 Uhr Kursnummer: 80694.01

#### **14. + 15.5.2025**

 $Mi$  + Do 8:00 - 16:00 Uhr Kursnummer: 81724.01

#### **Persönliche Beratung**

Rosi Brändle 05572/3894-463 braendle.rosi@vlbg.wifi.at

#### **Linux Systemadministration**

System- und Benutzeradministration

#### **Zielgruppe**

Angehende Linux-Administrator:innen, die eine kompakte Einführung in die Betreuung von Linux-Systemen suchen.

#### **Voraussetzungen**

Kurs "Linux Grundlagen" oder vergleichbare Vorkenntnisse

#### **Inhalt**

- § Die Administration eines
- Linux-Systems
- § Systemadministration
- § Benutzer- und Gruppenverwaltung
- § Der Bootloader
	- § Systemstart und
		- Systemstopp
		- § Prozessverwaltung
		- § Shared Libraries
		- § Partitionierung und Dateisysteme
		- § Grafische Werkzeuge zur Systemadministration

**Trainingseinheiten:** 16 **Beitrag:** € 365,- **Ort:** WIFI Dornbirn

#### **30. + 31.10.2024**

Mi + Do 8:00 - 16:00 Uhr Kursnummer: 80695.01

### **21. + 22.5.2025**

Mi + Do 8:00 - 16:00 Uhr Kursnummer: 81725.01

#### **Persönliche Beratung**

Rosi Brändle 05572/3894-463 braendle.rosi@vlbg.wifi.at

![](_page_26_Picture_66.jpeg)

## **Linux Grundlagen**

![](_page_27_Picture_0.jpeg)

#### **WIFI Software Developer mit C#**

Ausbildung zum/zur Software Entwickler:in

**5IT & Medien** Softwareenwicklung

Steigen Sie in die faszinierende Welt der Softwareentwicklung ein und starten Sie mit dem Kurs ..WIFI Software Developer:in C#" Ihre Karriere als C#-Programmierer:in. C# ist eine der modernsten Programmiersprachen. Dadurch gibt es auch eine wachsende Nachfrage nach C#-Entwickler:innen. Im Kurs erarbeiten Sie sich die Kenntnisse, um in dieser dynamischen Branche Fuß zu fassen.

#### **Zielgruppe**

(Angehende) Anwendungsentwickler:innen

#### **Voraussetzungen**

Gute Windows-Kenntnisse und grundlegende Programmierkenntnisse in einer beliebigen Sprache.

#### **Ziel**

Sie können Programme und Projekte selbstständig realisieren, von der strukturierten Entwicklung über die Implementierung bis zum Test mit abschließender Dokumentation. Das Rahmenkonzept ist eine praxisorientierte Ausbildung zur Software-Entwickler:in. Nach einem Grundlagenteil in C# geht es in einzelnen Modulen um die verschiedenen Anwendungsbereiche in .NET Diese werden jeweils mit Praxisbeispielen abgerundet.

#### **Inhalt Grundlagen der Programmierung (.NET)**

- § Übersicht .NET
- § Objektorientierte Programmierung mit C#
- § Klassen und Objekte § Kontrollstrukturen;
- Standard-Ein-/Ausgaben
- § Typen und Variablen, Ausdrücke
- § Programmierkonventionen und Sprachsyntax
- § Algorithmen
- § Fehlersuche und Fehlerabsicherung
- Einschlägige Design-Patterns

#### **Anwendungsentwicklung**

- § Clean-Code Architecture
- § Modularer Softwareentwurf
- § Verteilte Anwendungen
- Testen von Software ■ Refactoring
- **Datenzugriff**
- § Relationaler Datenbankenentwurf (SQL-Server)
- Datenzugriff am Beispiel Entity Framework
- § LINQ
- Zugriff auf XML/JSON-Datenquellen

#### **Geschäftsprozesslogik**

- § Requirements Engineering
- § Vertiefung Design-Patterns
- § Datenvalidierung

#### **Benutzeroberflächen**

- § Desktopanwendungen mit WPF
- § Webapplikationen mit Asp.net Core
- § Mobile Entwicklung mit .net MAUI

#### **Projektmanagement**

- Agiles Projektmanagement mit SCRUM
- § Projektorganisation und Planung
- § Fortschrittsüberwachung § Reporting an Projektmanagement
- § Projektarbeit

#### **Projektarbeit**

#### **Ihr besonderer Mehrwert:**

Kostenloser Zugang zu weiterführenden Trainingsvideos während der Kursdauer.

#### **Trainingseinheiten:** ca. 270

**Beitrag:** € 4.750,- Bei freien Plätzen können auch einzelne Module besucht werden. **Ort:** WIFI Dornbirn

#### **24.9.2024 - 17.6.2025**

Di + Do 18:00 - 22:00 Uhr Kursnummer: 80600.01

#### **Persönliche Beratung** Rosi Brändle

05572/3894-463 braendle.rosi@vlbg.wifi.at

Infos zu allen **Förderungen**, freien Plätzen und Online-Buchung: wifi.at/vlbg **208**

### **Einführung in die objektorientierte Programmierung**

#### **Ziel**

In diesem Kurs werden Sie systematisch mit den Regeln und Grundzügen der objektorientierten Programmierung (OOP) vertraut gemacht.

#### **Inhalte**

Der Kurs "WIFI Software Developer mit C#" bietet eine hervorragende Grundlage, um eigene Projekte umzusetzen oder sich beruflich in diese Richtung zu entwickeln. Die Kursinhalte sind gut strukturiert und bauen systematisch aufeinander auf. Besonders gefallen hat mir die Möglichkeit, gemeinsam Projekte von Grund auf bis hin zu einer funktionsfähigen Anwendung zu entwickeln. Die Kursleiter vermitteln die Inhalte verständlich und nehmen sich stets Zeit, um individuelle Fragen und Probleme der Teilnehmer zu besprechen.

**Teilnehmerstatement** David Maier, Hilti AG

- § Grundbegriffe
	- .NET Core Framework
	- C# Programmiersprache
- § Befehlssatz und Datentypen
- § Algorithmenbausteine
	- Schleifen-Konstrukte
	- Array-Bearbeitung
- § Objektorientierte
- Programmierung
- Wert- und Verweistypen - Vererbung, Kapselung
- § Einfache Methoden und
	- Anwendungsbeispiele
- Konvention zur Benennung
- von Objekten
- Arbeiten mit Steuerelementen
- 

#### **Trainingseinheiten:** 24

**Beitrag:** € 530,- **Ort:** WIFI Dornbirn

#### **3. - 19.9.2024**

Di + Do 18:00 - 22:00 Uhr Kursnummer: 80696.01

#### **21.1. - 6.2.2025**

 $\overline{Di + Do}$  18:00 - 22:00 Uhr Kursnummer: 81726.01

**Persönliche Beratung** Rosi Brändle 05572/3894-463 braendle.rosi@vlbg.wifi.at

### **Programmieren mit C# (Grundlagen)**

#### **Zielgruppe**

Personen, die das (objektorientierte) Programmieren mit C# erlernen möchten.

#### **Voraussetzungen**

Kenntnisse, wie sie im Kurs "Einführung in die objektorientierte Programmierung" vermittelt werden.

#### **Ziel**

Sie sind in der Lage, Abläufe in Klassen abzubilden, entwerfen Daten- und Kontrollstrukturen und können diese in der Programmiersprache C# umsetzen. Sie beherrschen die Syntax der wesentlichen Bestandteile von  $C#$ 

#### **Inhalt**

- § Namensräume
- § Kontrollstrukturen
- Schleifen
- Alternativen
- Mehrfachauswahl
- Funktionen
- § Datenstrukturen
- Elementare Typen
- Strukturen
- Arrays
- Aufzählungen

- Definition

§ Einführung in die objektorientierte Programmierung § Klassen und Objekte

- Attribute und Methoden - Konstruktoren und Destruktoren

#### **Programmieren mit C# (Aufbau)**

- § Sichtbarkeit von Klassenelementen
- § Typumwandlung
- § Einführung in die Vererbung

**Trainingseinheiten:** 40 **Beitrag:** € 990,- **Ort:** WIFI Dornbirn

#### **24.9. - 24.10.2024**

Di + Do 18:00 - 22:00 Uhr Kursnummer: 80698.01

#### **18.2. - 25.3.2025**

Di + Do 18:00 - 22:00 Uhr Kursnummer: 81728.01

**Persönliche Beratung** Rosi Brändle 05572/3894-463 braendle.rosi@vlbg.wifi.at

![](_page_28_Picture_10.jpeg)

"Wir sind gerne bei der Kursauswahl behilflich. Kontaktieren Sie uns."

#### **Zielgruppe**

Personen, die den professionellen Einsatz von C# zur Programmierung komplexer Aufgaben erlernen wollen.

**Voraussetzungen**

Kenntnisse, wie sie im Kurs "Programmieren mit C# -Grundlagen" vermittelt werden.

#### **Ziel**

Sie kennen die fortgeschrittenen Konzepte von C# und können komplexe Aufgabenstellungen in C# umsetzen.

#### **Inhalt**

- § Vererbung und Klassenhierarchien
- Interfaces
- § Polymorphismus und
- virtuelle Funktionen ■ Operator Overloading
- Exception Handling
- Delegates
- § Serialisierung
- § Threading
- § Interoperabilität
- § Windows Forms
- § Sicherheit
- § Entwurf und Implementie-
- rung komplexer Übungsaufgaben

#### **Trainingseinheiten:** 40 **Beitrag:** € 990,- **Ort:** WIFI Dornbirn

#### **29.10. - 28.11.2024**

miersprache C. **Zielgruppe** Di + Do 18:00 - 22:00 Uhr Kursnummer: 80699.01

#### **27.3. - 22.5.2025**

Di + Do 18:00 - 22:00 Uhr Kursnummer: 81729.01

**Persönliche Beratung**

Rosi Brändle 05572/3894-463 braendle.rosi@vlbg.wifi.at

**Voraussetzungen** Kenntnisse, wie sie im Kurs "Einführung in die objektorientierte Programmierung" vermit-

#### **Ziel**

telt werden.

Sie kennen die Grundlagen der hardwarenahen Software-Entwicklung für Mikrocontroller in der Programmiersprache C.

#### **Inhalt**

§ Grundlagen der Softwaretechnologie § Grundlagen der Programmiersprache C - Compiler, Präprozessor und Linker - Datentypen

- Operatoren und Ausdrücke
- Typenumwandlung
- Kontrollstrukturen

#### Dieser Kurs vermittelt die

**Mikrocontroller-Programmierung**

Softwareentwicklung für Mikrocontroller in der Program-

Künftige Hard- und Software-

Entwickler:innen

**in C - Basis**

#### grundlegenden Kenntnisse und - Funktionen § Programmierübungen

- Fertigkeiten zur hardwarenahen - I/O-Ports
	- Interrupts
	- Tastatur einlesen - LCD-Display ansteuern
	- Timer/Counter
	- Watchdog

#### **Hinweis**

Im Kursbeitrag inkludiert ist ein Developer Kit.

**Trainingseinheiten:** 40 **Beitrag:** € 990,- **Ort:** WIFI Dornbirn

#### **30.9. - 31.10.2024**

 $M_0 + D_0 18:00 - 22:00$  Uhr Kursnummer: 80697.01

#### **10.3. - 10.4.2025**

Mo + Do 18:00 - 22:00 Uhr Kursnummer: 81727.01

#### **Persönliche Beratung**

Rosi Brändle 05572/3894-463 braendle.rosi@vlbg.wifi.at

- 
- 
- 
- 
- 

#### **Programmierung mit Java**

#### **Voraussetzungen**

Kenntnisse, wie sie im Kurs "Einführung in die objektorientierte Programmierung" vermittelt werden.

#### **Zielgruppe**

Interessierte, die das Programmieren lernen wollen.

#### **Inhalt**

- § Strukturierte Programmierung
- § Syntax von Java
- § Kontrollstrukturen
- § Datenstrukturen
- § Objektorientierte Programmierung
- § Verwendung der Programmierumgebung

#### **Trainingseinheiten:** 40 **Beitrag:** € 990,-

**Ort:** WIFI Dornbirn

#### **29.10. - 28.11.2024**

Di + Do 18:00 - 22:00 Uhr Kursnummer: 80699.01

#### **27.3. - 22.5.2025**

Di + Do 18:00 - 22:00 Uhr Kursnummer: 81729.01

#### **Persönliche Beratung**

Rosi Brändle 05572/3894-463 braendle.rosi@vlbg.wifi.at

![](_page_29_Picture_0.jpeg)

## **Python Kompaktkurs**

Coden leicht gemacht

Python ist leicht erlernbar. Python-Code liest sich flüssig. Vieles funktioniert in Python einfach so, wie man es sich vorstellt. Stundenlanges Enträtseln von Fehlermeldungen findet man hier selten. Mit wenigen Zeilen Code erledigt man in Python oft Dinge, für die man in anderen Programmiersprachen ein Vielfaches an Code benötigt hätte.

#### **Zielgruppe**

Zielgruppe für diesen Kurs sind alle, die über ein klein wenig Programmiervorerfahrung in einer prozeduralen oder **Skriptprogrammiersprache** verfügen und sich eine systematische Einführung in Python wünschen beziehungsweise in Python sicherer werden wollen.

#### **Ziel**

Die Teilnehmer:innen besitzen nach Abschluss dieses Kurses ein solides Wissen über die Grundlagen von Python. Mit diesen Grundlagen können die Teilnehmer:innen konkrete Probleme in Python in ihrem Arbeitsalltag dann deutlich schneller lösen.

#### **Inhalt Grundlagen**

§ Einführung: Die Geschichte von Python. Wieso eine neue Sprache?

- § Basisdatentypen und Gültigkeitsbereiche
- § Dynamische Typisierung
- § Arbeiten mit Listen, Tupeln, Zeichenketten, Dictionaries
- Funktionen in Python
- Eigene Module und Pakete schreiben

#### **Objektorientierte Programmierung (OOP) in Python**

- § Einführung in die OOP
- § Klassen in Python definieren
- § Magische Methoden und Operatoren für eigene Klassen überladen
- § Vererbung und abstrakte Klassen
- § Datenkapselung
- § Statische Klassenvariablen und Klassenmethoden
- § Fehlerbehandlung

#### **Trainingseinheiten:** 16 **Beitrag:** € 540,- **Ort:** Online

#### **23. + 24.9.2024**

Mo + Di 8:30 - 16:30 Uhr Kursnummer: 81612.01

#### **27. + 28.3.2025**

Do + Fr 8:30 - 16:30 Uhr Kursnummer: 81732.01

#### **Persönliche Beratung**

Rosi Brändle 05572/3894-463 braendle.rosi@vlbg.wifi.at

#### **Data Science und Business Analytics**

Kompakte Ausbildung zur:m Datenanalyst:in

Data Science und Business Analytics nutzen Methoden und Techniken aus Mathematik, Statistik, Machine Learning und Programmierung, um Wissen aus Daten zu generieren. Deren Erkenntnisse stellen einen enormen Mehrwert für die Unternehmen dar. Die Möglichkeit, bisher unbekannte Muster in Datensätzen zu erkennen, wird viele Bereiche in den Unternehmen nachhaltig verändern. Der Bedarf an Data Science- und Business Analytics-Fähigkeiten ist daher groß.

#### **Ziel**

Ziel des Lehrganges ist es, Berufstätigen mit einer Hochschulausbildung in kompakter Form die Grundzüge von Data Science und Business Analytics zu vermitteln und sie somit für die neuen Anforderungen zu rüsten.

#### **Inhalt**

#### **Modul 1: Einführung in Data Science und Python**

- § Grundlagen von Data Science § Einführungskurs Python,
- Pandas, Matplotlib, Seaborn
- § Eine erste Data Science Fallstudie: Aus Zahlen mit statistischen Verfahren und hilfreichen Visualisierungen neue Erkenntnisse generieren

#### **Modul 2: Einführung in Machine Learning**

§ Einführung in die Künstliche Intelligenz, Machine Learning

- § Einführung in die Untergebiete des Maschinellen Lernens
- § Wie funktionieren Machine Learning Modelle wie K-NN, Decision Trees und Random Forests?
- § Fallstudie: Mit Machine Learning ein Klassifikationsoder Prädiktionsproblem lösen, z.B. Kundenverhalten oder Maschinenzustand vorhersagen

#### **Modul 3: Deep Learning**

- § Wie unterscheidet sich Deep Learning von Machine Learning?
- § Wie funktioniert Deep Learning / Künstliche Neuronale Netze?
- § Übersicht über wichtige Deep Learning Modelle
- § Fallstudie: Mit Deep Learning ein Klassifikations- oder Prädiktionsproblem lösen, z.B. Verkaufspreise für Immobilien oder Autos vorhersagen

#### **Modul 4: Machine Learning und Deep Learning Vertiefung**

- § Weitere wichtige klassische Machine Learning Modelle
	- § Neuere Deep Learning Modelle (z.B. Transformer)
- § Fallstudie: Zeitreihen mit Deep Learning Verfahren fortsetzen

#### **Modul 5: Big Data und Datenbanken**

- § Einführung in Big Data § Übersicht über Big Data
- Software und Lösungen
- § Einführung in Datenbanken/ Arten von Datenbanken
- § Fallstudie: Arbeiten mit Datenbanken aus Python heraus, um Daten für Data Science und Machine Learning anzubinden, auszuwerten und neue Erkenntnisse abzulegen

#### **Modul 6: AutoML und Machine Learning der Cloud**

- Automatisiertes Training und Modellauswahl: Wie geht das?
- § Einführung in ein ausgewähltes aktuelles AutoML Framework, z.B. AutoGluon
- Machine Learning Lösungen in der Cloud
- § Fallstudie: Ein konkretes Unternehmensproblem mit AutoML lösen

#### **Trainer**

Prof. Dr. Jürgen Brauer

#### **Trainingseinheiten:** 96

**Beitrag:** € 4.600,- **Ort:** WIFI Dornbirn + Online

#### **19.9. - 19.12.2024**

Do + Fr 8:30 - 16:30 Uhr Kursnummer: 81615.01

#### **6.2. - 30.4.2025**

Do + Fr 8:30 - 16:30 Uhr Kursnummer: 81736.01

#### **Persönliche Beratung**

DI (FH) Thomas Giselbrecht 05572/3894-470 giselbrecht.thomas@vlbg.wifi.at

Infos zu allen **Förderungen**, freien Plätzen und Online-Buchung: wifi.at/vlbg **210**

IT & Medien IT Management **IT & Medien** IT Management

## **Excel und Power BI**<br> **Excel und Power BI**<br> **Excel und Power BI**<br> **Excel und Power BI**<br> **Excel und Power BI**<br> **Excel und Power BI**<br> **Excel und Power BI**<br> **Excel und Power BI**<br> **Excel und Power BI**<br> **Excel Learning**<br> **Excel Excel und Power BI**

#### **Trainerstatement** Prof. Dr. Jürgen Brauer

![](_page_30_Picture_2.jpeg)

Data Science, Machine Learning, Deep Learning: das sind nicht nur Schlagwörter. Wer sich hier durch unseren Diplomlehrgang Data Science und Business Analytics einen Überblick verschafft und konkrete Einsatzfälle kennt, der kann auch sehr schnell und zielsicher die Werkzeuge dieser Gebiete für eigene Probleme im Unternehmen nutzen und so einen echten Mehrwert vor Ort schaffen.

Daten sind der Treibstoff für den Erfolg in Unternehmen. Vorausgesetzt, die Daten werden auch genutzt.

#### **Voraussetzungen**

Excel-Grundlagen-Kenntnisse auf dem Niveau des ECDL

#### **Ziel**

Ziel des Kurses ist es, Teilnehmenden grundlegende Kenntnisse im Bereich Datenanalyse zu vermitteln, um Daten aus verschiedenen Quellen aufzubereiten, um diese für strategische Aussagen zu nutzen.

## **Inhalt**

#### **Grundlagen zu "Daten im Unternehmen"**

- Datenquellen, Datentypen (strukturiert, unstrukturiert) und -formate
- Datenbanken-Basics
- § Datenqualität
- Begriffsbestimmung Big Data, Data Science

#### **Excel-Aufbau-Themen**

- Datenimport
- § Daten zusammenführen
- § Datenaufbereitung
- § Datenanalyse
- § Visuelle Datenexploration Einfache statistische Datenanalyse
- § Abhängigkeiten erkennen und
- Trendanalysen durchführen
- § PivotTable und PivotCharts

#### **Arbeiten mit Power BI Pro**

- § Konzeption von Datenmodellen
- § Datenmodelle erstellen § Beziehungen zwischen
- Datenmodellen
- § Berechnungen
- § Visualisierung
- § Grundlagen zu Visualisierung (Diagrammtypen, gute/ schlechte Visualisierungen)
- § Visualisierungsfunktionen in Power BI
- § Dashboards erstellen
- § Filterfunktionen

#### **Datenaufbereitung**

- § Reporting
- § Storytelling
- § Überblick Business Intelligence Tools, Ausblick auf weitere Werkzeuge (zum Beispiel Tableau)

#### **Trainingseinheiten:** 56

**Beitrag:** € 1.760,- **Ort:** WIFI Dornbirn

#### **Termine auf Anfrage**

**bzw. auf wifi.at/vlbg**

#### **Persönliche Beratung**

- DI (FH) Thomas Giselbrecht
- 05572/3894-470 giselbrecht.thomas@vlbg.wifi.at
	-

## **(Deep Learning)**

**und Maschinelles Lernen** 

#### **Zielgruppe**

- Dieser Kurs richtet sich an alle, die genauer verstehen möchten, was hinter den Begriffen "Künstliche Intelligenz",
- "Maschinelles Lernen" und "Deep Learning" steckt und einschätzen wollen, ob diese
- Themengebiete im eigenen Unternehmen auch eine Relevanz haben könnten.

#### **Voraussetzungen**

Idealerweise haben Sie als Kursteilnehmer:in schon etwas Programmiervorerfahrung in einer beliebigen Programmiersprache (z. B. Python).

#### **Ziel**

Die Teilnehmenden bekommen ein solides Wissen darüber, was hinter den Begriffen "Künstliche Intelligenz", "Maschinelles Lernen", "Deep Learning" und "Neuronale Netze" steht und wissen, welche Arten des Maschinellen Lernens unterschieden werden.

#### **Inhalt**

- § Was ist Künstliche Intelligenz?
- § Was ist Maschinelles Lernen?
- § Welche Arten des Maschine-
- len Lernens gibt es? § Was ist Deep Learning und
- wieso ist es so erfolgreich?
- § Was sind Neuronale Netze?

#### ■ Was sind Convolutional Neural Networks?

**Einführung in die Künstliche Intelligenz** 

- § Was sind Long Short-Term Memory-Modelle?
- § Wie kann man Text als Eingabe für Neuronale Netze codieren?
- § Praxis: Crashkurs Python
- 
- § Praxis: Ein Neuronales Netz
- zur Prädiktion in TensorFlow/ Keras selber bauen und trainieren

**Beitrag:** € 840,- **Ort:** Online

#### **11. - 13.9.2024**

Kursnummer: 81613.01

#### **17. - 19.2.2025**

Mo - Mi 8:30 - 16:30 Uhr Kursnummer: 81733.01

#### **Persönliche Beratung**

05572/3894-463 braendle.rosi@vlbg.wifi.at

- 
- 
- 
- 
- § Praxis: Crashkurs NumPy
- § Praxis: Crashkurs Pandas
- 

**Trainingseinheiten:** 24

Mi - Fr 8:30 - 16:30 Uhr

Rosi Brändle

### **Teilnehmerstatement** Mario Holzner, M.Eng. Lehrgang Data Science und Business Analytics

![](_page_30_Picture_91.jpeg)

Der Diplomlehrgang verschaffte mir einen umfassenden Einblick in die D atenwissenschaft. Die praxisorientierte Methode ermöglicht nicht nur tiefgreifendes Verständnis für Business Intelligence, Big Data Analytics und Datenbanken, sondern auch die effektive Anwendung von Machine Learning und Programmierung in der Datenanalyse. Engagierte Dozent: innen unterstützten mit verständlichen Erklärungen und präzisen Anleitungen. Insgesamt eine lohnenswerte Investition für eine erfolgreiche Karriere in der aufstrebenden Welt von Data Science und Business Analytics.

![](_page_31_Picture_0.jpeg)

#### **Zielgruppe**

Dieser Workshop richtet sich an Führungskräfte und Entscheidungsträger in Unternehmen, die einen umfassenden Überblick über KI erhalten möchten. Ebenso an Marketingund Kommunikationsexpert:innen, die lernen möchten, wie sie KI effektiv in ihre Arbeit integrieren können.

**KI-Praxis-Workshop**  Generative KI-Tools effizient nutzen

#### **Ziel**

In diesem praxisorientierten Workshop erfahren Sie, wie Sie die neuesten Generativen KI-Tools wie ChatGPT, Midjourney und andere optimal in Ihren Arbeitsprozess integrieren können.

#### **Inhalt Einführung in künstliche Intelligenz**

- Funktionsweise von Generativen AI-Tools
- § Bewusstsein für potenzielle Risiken der KI
- § Rechtliche Aspekte, die beachtet werden müssen

#### **Wie funktioniert maschinelles Lernen?**

- § Historische Entwicklung der KI
- § Grundlegende Machine-Learning-Techniken
- § Bedeutung von Daten in der heutigen Zeit

#### **Übersicht der besten KI-Chatbots & GPT-Tools**

**NE** 

- § Vor- und Nachteile von ChatGPT, Bard, Bing AI und Claude
- Externe Nutzung dieser Tools über APIs
- § Empfehlenswerte KI-Tools und Plugins

#### **Einführung in das Erstellen von Prompts**

- § Vermeidung häufiger Fehler bei der Formulierung von Prompts für GPT-Modelle
- § Gestaltung eines optimalen Prompts
- Optimierung von Prompts mithilfe des Performance-Systems

#### **Textgenerierung mit KI**

- § Überarbeitung und Überset-
- zung von Texten mithilfe von KI § Generierung von Texten für
- Social Media ■ Erstellung von Werbeanzeigentexten
	- - **11. 20.9.2024**

Mi + Fr 13:00 - 17:00 Uhr Kursnummer: 81617.01

#### **19. - 28.3.2025**

Mi + Fr 13:00 - 17:00 Uhr Kursnummer: 81739.01

#### **Persönliche Beratung**

DI (FH) Thomas Giselbrecht 05572/3894-470 giselbrecht.thomas@vlbg.wifi.at

### **Zertifizierte:r Datenschutzbeauftragte:r**

#### **Ziel Planung und Recherche mit KI** § Generierung von User Personas

Entscheidungsträger:innen aus Wirtschaft, bei Behörden, öffentlichen Körperschaften, Kommunen und Institutionen;

#### **Inhalt**

#### **Teil 1: Rechtliche Grundlagen**

- § Rechtliche Grundkenntnisse nach der EU-DSGVO Tools für die Erstellung von
	- § Befugnisse der Datenschutzbehörde als Aufsichtsbehörde
	- § Vertraglicher Datenschutz

#### **Teil 2: Umsetzung im Unternehmen**

- § Aufbau eines Datenschutzmanagementsystems
- § Informationspflichten der:s Verantwortlichen
- § Technische und organisatorische Maßnahmen (TOM)

![](_page_31_Picture_45.jpeg)

#### **Start: 16.10.2024**

**Start: 2.4.2025**

Kursnummer: 81614.01

Kursnummer: 81734.01

**Trainingseinheiten:** 40 (inkl. Zertifizierung) **Beitrag:** €2.050,- **Ort:** WIFI Dornbirn

Termine laut Stundenplan (inkl. Zertifizierungsprüfung) **Ort:** WIFI Dornbirn

Zivilrecht

**Beitrag:** € 560,-

#### Termine laut Stundenplan **5.11.2024**

Di 8:30 - 17.30 Uhr Kursnummer: 81620.01

**Zielsetzungen (Lernziele)** Positiver Abschluss der Rezertifizierungsprüfung

**Datenschutz-Refreshment**

Absolvent:innen der "WIFI-Ausbildung zum/zur Datenschutzbeauftragten"

§ Anpassung österreichische Rechtsordnung an die DSGVO

§ Sonstige Hilfsmaterialien, zum Beispiel ISO 27701 § Typische Datenschutzvorfälle in der Unternehmenspraxis und Meldungen an die Datenschutzbehörde § Praxisrelevante Verschränkungen zum Arbeitsrecht, Verwaltungsrecht und

§ Judikatur zur DSGVO § Hilfsmaterialien des EDSA, insbesondere Leitlinien zu

den Themen

**Zielgruppe**

**Inhalt**

#### **1.4.2025**

Di 8:30 - 17.30 Uhr Kursnummer: 81739.01

#### **Persönliche Beratung**

DI (FH) Thomas Giselbrecht 05572/3894-470 sigiselbrecht.thomas@vlbg.wifi.at

#### **Teilnehmerstatement** Saskia Kandolff Lehrgang Data Science und Business Analytics

![](_page_31_Picture_55.jpeg)

"Da es in Zukunft immer wichtiger wird, mit Daten umzugehen und sie effektiv zu nutzen, habe ich mich für diesen Lehrgang entschlossen. Speziell in meiner Tätigkeit als Process Engineer ist es essenziell, Daten zu sammeln und zu analysieren, um die Wertschöpfungskette im Unternehmen bestmöglich zu optimieren. Das Erkennen von Trends und Zusammenhängen aus Daten ermöglicht es, fundierte Entscheidungen zu treffen, die zur Problemlösung beitragen. Der Lehrgang des WIFI vermittelt die dafür erforderlichen Kenntnisse und Fähigkeiten."

Infos zu allen **Förderungen**, freien Plätzen und Online-Buchung: wifi.at/vlbg **212**

§ Video-Bearbeitung mit Descript.com **Trainingseinheiten:** 16

■ Bildgenerierung mit Midjourney § Bildbearbeitung mit Adobe

**Videogenerierung und Videobearbeitung mit KI** § Überblick über aktuelle KI-Tools für die Videoproduktion § Videogenerierung mit Runway

**Beitrag:** € 530,- **Ort:** WIFI Dornbirn

§ Planung von Marketingstrategien § Ausarbeitung von Content-Strategien § Bildgenerierung und Bildbearbeitung mit KI § Überblick über aktuelle KI-

Bildern

Firefly